# **POLITECNICO DI TORINO**

## **MASTER's Degree in ELECTRICAL ENGINEERING**

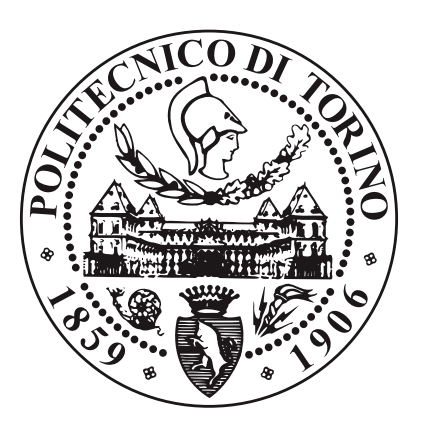

## **MASTER's Degree Thesis**

# **Design of magnetic gears for aerospace applications**

**Supervisors**

**Candidate**

**Prof. MAURIZIO REPETTO Prof. CARLO ROSSO**

**SALVATORE FAZIO**

**22 March 2021**

# **Summary**

This document contains some studies for the coaxial magnetic gearbox in the Aerospace domain. The analysis proposes several Finite Element Models (FEM) to compute the static torque characteristic and the torque density.

The first FEM model implements the classical Coaxial Magnetic Gear (CMG) model characterised by  $p_{in}$  pair of poles in the internal part and  $p_{out}$  pair of poles in the external part. The first step was characterised considering linear iron. Once the model was validated, a comparison with two Fe-Si Alloys was done and results obtained show congruence in terms of useful torque and volumetric torque.

Also the Halbach permanent magnet arrangement was used to find a valid strategy to decrease the CMG mass. Without the internal and the external yoke, torque performances are lower because fewer flux lines cross the iron modulator. Adding the two iron yokes low the torque returns on the same order rather than the traditional CMG with an imposed external radius.

# **Acknowledgements**

I want to thank all the people I have met throughout my university career. First of all, I would like to thank the entire Electrical Engineering staff, in the person of Prof. Aldo Canova and Prof. Freschi, which during the generalised lockdown of the pandemic did good support to all Erasmus students.

My heartfelt thanks also go to my two lecturers, Prof. Repetto and Prof. Rosso, who, in the midst of a thousand commitments, gave me the support I needed to complete my thesis.

Finally, I would like to dedicate this achievement to my family who, in sad and dark moments, continued to spur me giving the best in every situation.

# **Table of Contents**

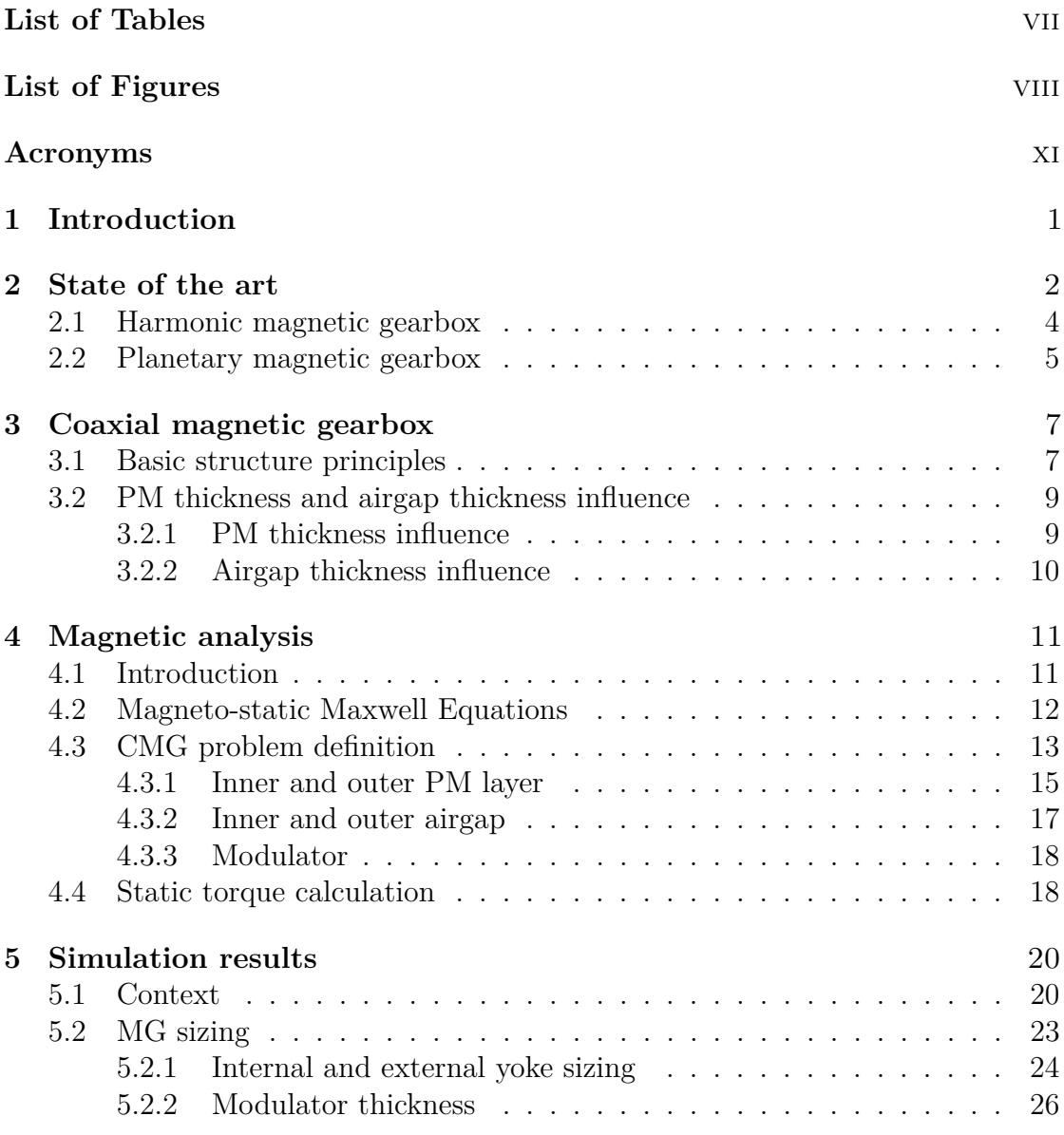

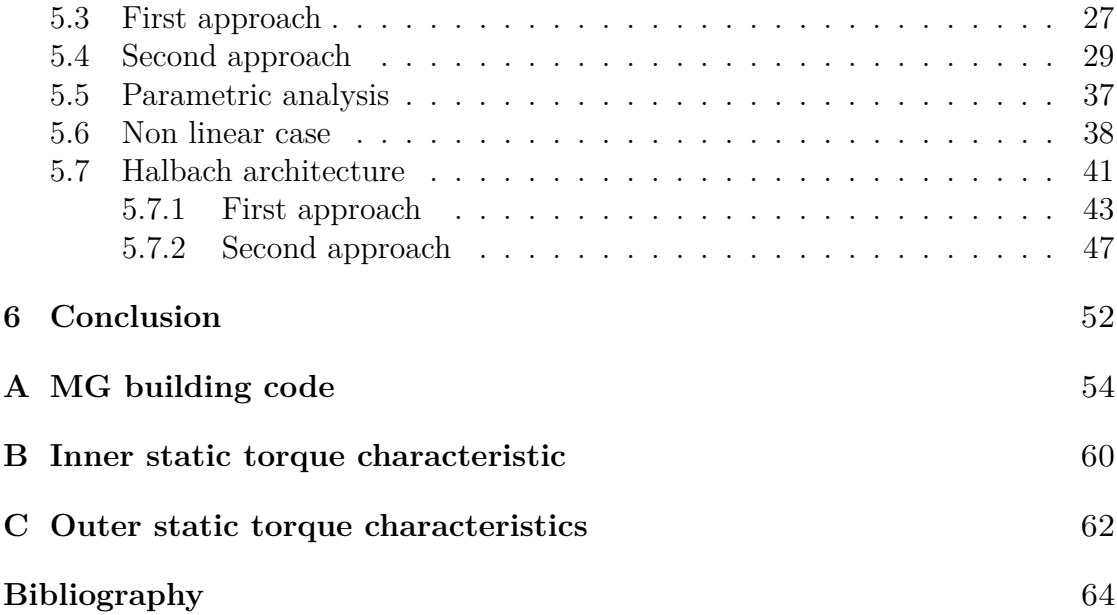

# <span id="page-7-0"></span>**List of Tables**

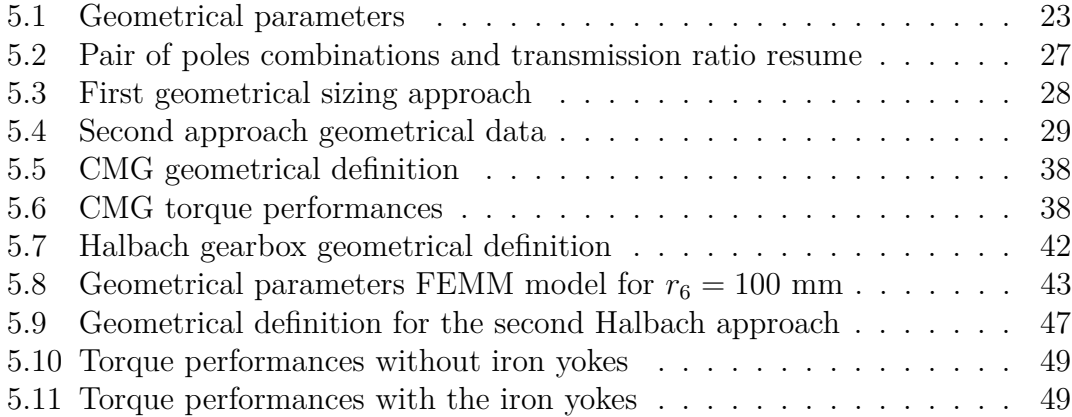

# <span id="page-8-0"></span>**List of Figures**

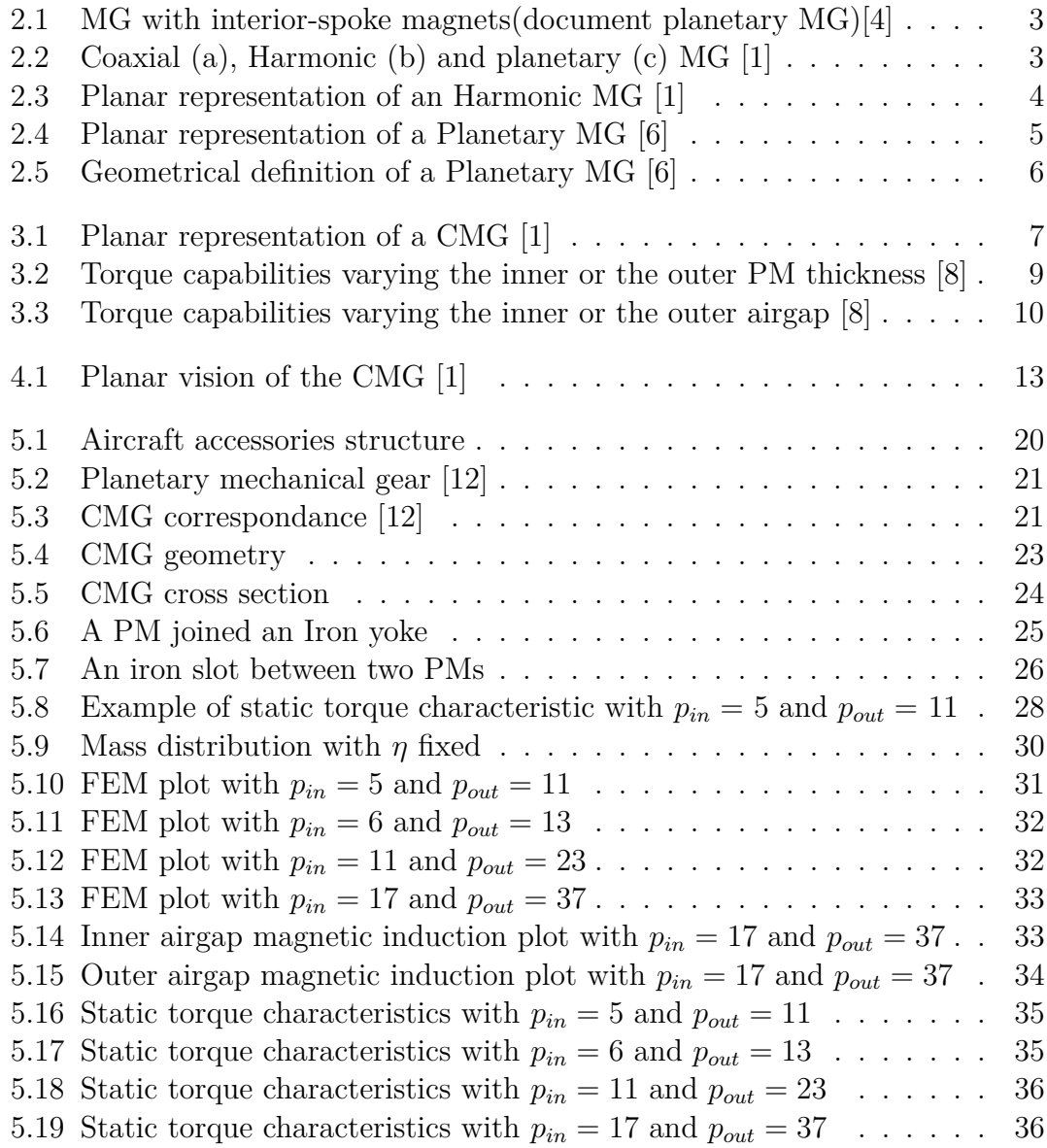

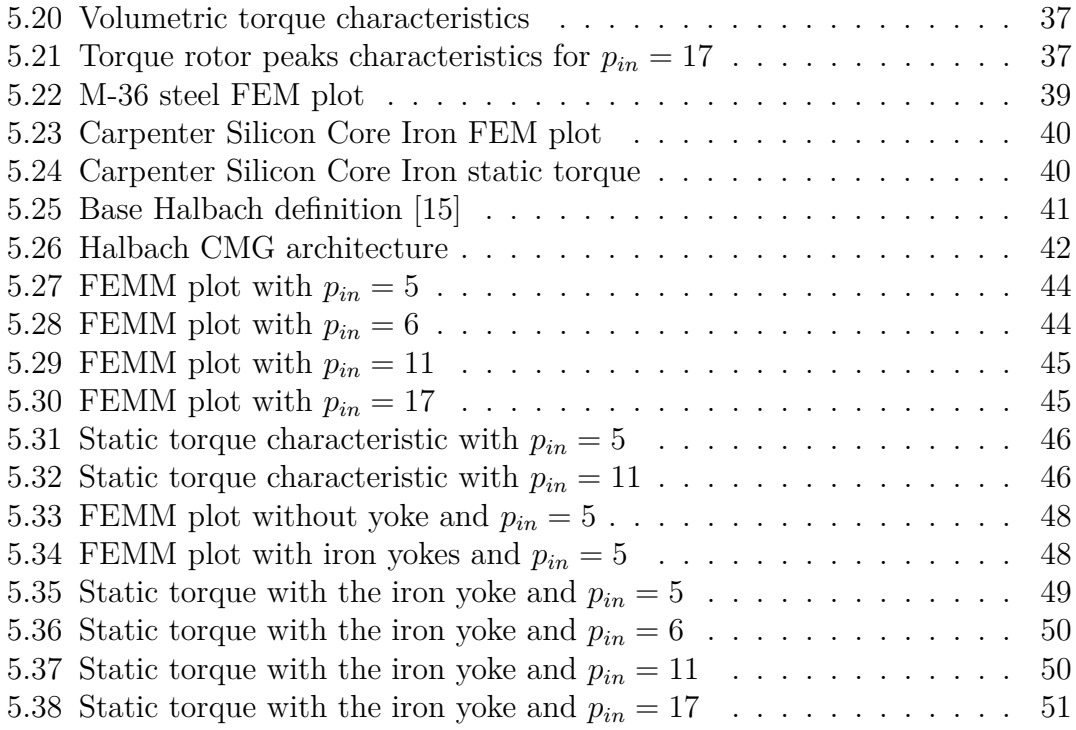

# <span id="page-11-0"></span>**Acronyms**

#### **CMG**

Coaxial Magnetic Gearbox

### **HP**

Hydraulic Pump

### **IDG**

Integrated Drive Generator

### **OPU**

Oil Pump Unit

### **PM**

Permanent Magnet

# <span id="page-12-0"></span>**Chapter 1 Introduction**

Nowadays, electrical and magnetic components, in the aerospace and automotive domain, tend to replace mechanical parts over time. This work aims to understand the Magnetic Gearbox (MG) performances compared with a traditional mechanical gear. It is useful to consider this system as an interface between transmission chains, which works having different angular speeds.

In particular, magnetic gearboxes need reduced maintenance, produce minimum noise and work also in overload conditions. The disadvantages, instead, are a larger size and a higher cost, mainly concerning the permanent magnet material, in the inner and outer rotor.

As the use of MG is relatively new, as a first approach, to understand coaxial MG's general advantages and drawback, a detailed research has been carried out by analysing scientific literature.

The analysis is focused on the aircraft accessories architecture where the MG act as a constant angular speed reducer. The CMG study uses in this context a planar Finite Element Model (FEM). In particular, the two dimensional FEMM code has been used.

Initially, the FEMM models developed has used ferromagnetic linear materials. After that, to have a realistic evaluation, the analysis has been focused on non-linear ferromagnetic materials. Concerning the traditional CMG, the evaluation gives indications about torque performances and masses. Finally, the Halbach array structure was implemented to understand differences in terms of useful torque.

The main industrial contexts are aerospace and automotive propulsion systems. For aerospace, there are some linkings concerning the auxiliary propulsion systems (e.g. accessory units) and the propeller drive. In the automotive domain, instead, MGs replace mechanical gearboxes with different transmission ratios for both internal combustion and electric propulsion motors.

## <span id="page-13-0"></span>**Chapter 2**

# **State of the art**

The development of MG technology begins in 1916, with a simple power transmission between two aligned shafts by means of a magnetic coupling. A few years later, Chubb (1933) proposed an improvement where a Vernier motor was used as a magnetic reduction-gear unit [\[1\]](#page-75-1). In the early 1940s, the innovation of Aluminium-Nickel-Cobalt (AlNiCo) PMs didn't lead to high performances. However, the first complete Magnetic Gearbox system was proposed by Martin Jr. (1968). It consists of three rotary cylinders with different types of PMs. As an improvement, in 1972, Laing introduced an optimized version with a plurality of magnetic poles in two PM pole rings.

At the beginning of the 1980s, with the development of high-performance PMs (NdFeB permanent magnets), different MG (magnetic gearbox) typologies didn't present high performances because of the low Torque density.

However, parallel developments were conducted for electrical power generation applications, where high and low-speed rotors are coupled through several stationary steel segments [\[2\]](#page-75-4). An example is in the reference [\[3\]](#page-75-5), where surface-mounted magnets in the high-speed were replaced with interior-spoke magnets. This gearbox has high torque density and the same velocity ratio.

<span id="page-14-0"></span>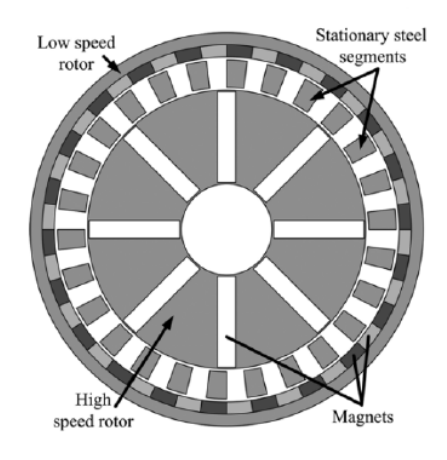

**Figure 2.1:** MG with interior-spoke magnets(document planetary MG)[\[4\]](#page-75-0)

Later, Okano et al. [\[5\]](#page-75-6) created a superconducting MG versions . The combination between super-conduction and magnets improved the transmission torque capacity. But all the improvements added some disadvantages, like the considerable volume due to the required cooling system and the power source. [\[4\]](#page-75-0) However, the most consolidated technologies used in an industrial context are the harmonic, planetary and the coaxial MG

<span id="page-14-1"></span>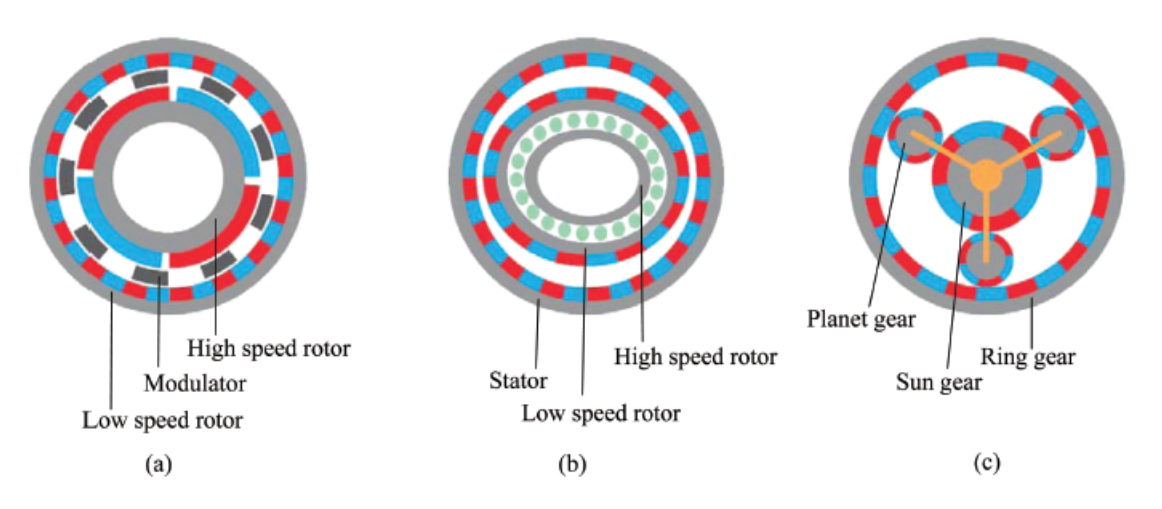

**Figure 2.2:** Coaxial (a), Harmonic (b) and planetary (c) MG [\[1\]](#page-75-1)

## <span id="page-15-0"></span>**2.1 Harmonic magnetic gearbox**

The harmonic MG has his application for a waveform generator. The base structure from the external to the internal part is composed by:

- an eccentric low speed rotor with  $p_0ut$  pair of poles.
- an eccentric high speed rotor that acts like an equivalent wave generator for the traditional mechanical gear
- <span id="page-15-1"></span>• a stator defined with  $p_s = p_r + 1$  pair of poles.

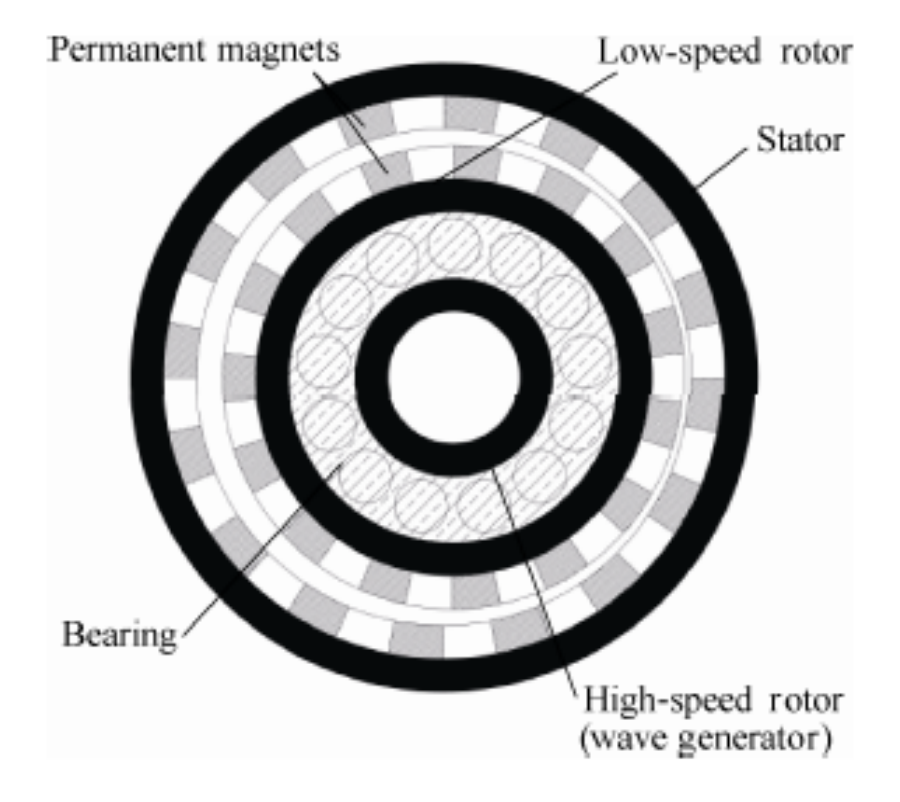

**Figure 2.3:** Planar representation of an Harmonic MG [\[1\]](#page-75-1)

The wave generator causes the outer rotor deformation through sliding contact because the low-speed rotor ensures rotational and orbital motion. Moreover, the magnetic field modulation is possible via a variable air gap [\[4\]](#page-75-0).

## <span id="page-16-0"></span>**2.2 Planetary magnetic gearbox**

This gearbox allows using three transmission modes and a high-speed ratio. This structure can also have six transmissions to increase the transmission torque by approximately two [\[6\]](#page-75-2). This MG has many advantages, like the facility of production in a fully assembled line. It can be used like:

- a single input or output unit to reduce angular velocity.
- a differential gearbox to allow different transmission ratios.

The base geometrical structure is characterised by

- a carrier;
- five iron yokes;
- a series of outer permanent magnets;
- three magnetic planet gears;
- <span id="page-16-1"></span>• a magnetic sun gear.

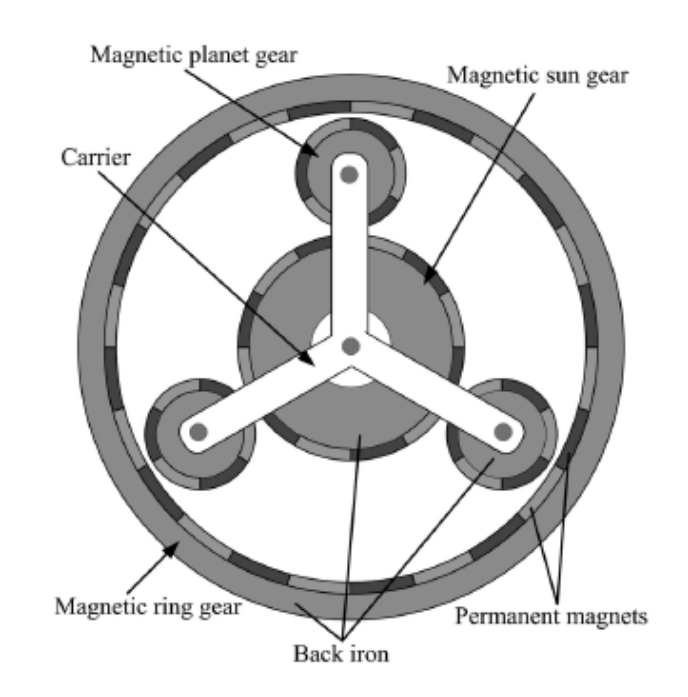

**Figure 2.4:** Planar representation of a Planetary MG [\[6\]](#page-75-2)

<span id="page-17-0"></span>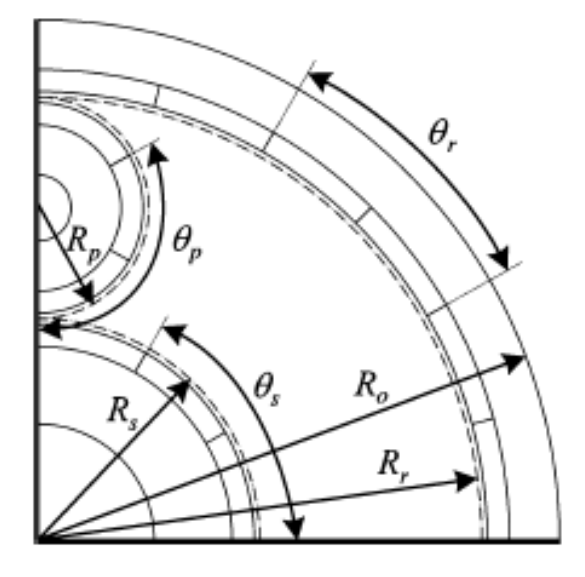

**Figure 2.5:** Geometrical definition of a Planetary MG [\[6\]](#page-75-2)

During the project, it is important to avoid phenomena like sliding and the pole slipping. Consequently, the pole pitch angle must be the same for each structure. This means that the following relations must be respected from the article [\[6\]](#page-75-2):

$$
R_s \theta_s = R_p \theta_p = R_r \theta_r \tag{2.1}
$$

Defining the pitch angle as

$$
\theta = \frac{2\pi}{P} \tag{2.2}
$$

<span id="page-17-1"></span>where  $P$  define the number of pole pairs, it is possible to define the following ratios:

<span id="page-17-2"></span>
$$
\frac{R_s}{P_s} = \frac{R_p}{P_p} = \frac{R_r}{P_r} \tag{2.3}
$$

Another relation to respect is

$$
R_s + 2R_p = R_r \tag{2.4}
$$

Combining the equations [2.3](#page-17-1) and [2.4](#page-17-2) this relationship must be respected

$$
P_s + 2P_p = P_r \tag{2.5}
$$

# <span id="page-18-0"></span>**Chapter 3 Coaxial magnetic gearbox**

### <span id="page-18-1"></span>**3.1 Basic structure principles**

The CMG is mainly composed by the following parts:

- 1. an inner yoke used to close the inner PM magnetic field lines;
- 2. an inner high speed rotor with  $p_{in}$  pair of poles;
- 3. an intermediate ring called modulator characterised by  $Q = p_{in} + p_{out}$  ferromagnetic pole pieces;
- 4. an outer low speed rotor with *pout* pair of poles;
- <span id="page-18-2"></span>5. an outer yoke used to close the outer PM magnetic field lines.

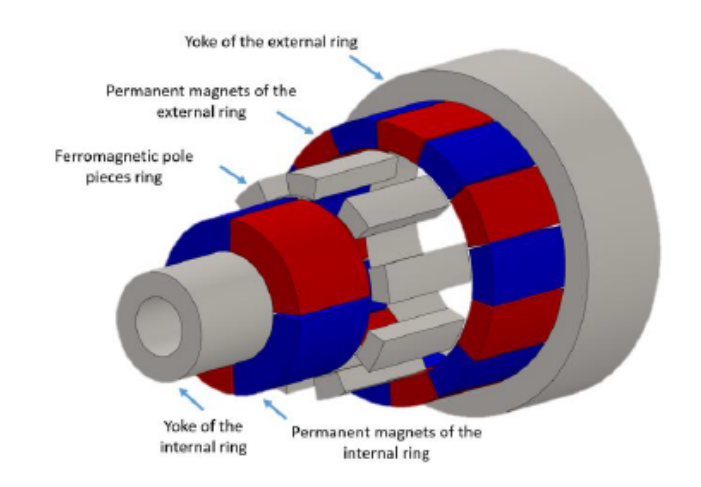

**Figure 3.1:** Planar representation of a CMG [\[1\]](#page-75-1)

The relation between the angular speeds is:

$$
p_{in}\omega_{in} + p_{out}\omega_{out} = Q\omega_M \tag{3.1}
$$

If the modulator is fixed, it is possible to define the gearbox ratio as the inverse of torque ratio. It follows that:

$$
\eta = \left| \frac{\omega_{out}}{\omega_{in}} \right| = \left| \frac{T_{in}}{\omega_{out}} \right| = \frac{p_{in}}{p_{out}} \tag{3.2}
$$

The torque ratio comes from a power balance, where hysteresis (*Pc*) and eddy currents losses (*Pec*) are neglected.

$$
T_{in}\omega_{in} - T_{out}\omega_{out} = P_h + P_{ec} \approx 0 \longrightarrow \frac{T_{out}}{T_{in}} = \frac{\omega_{in}}{\omega_{out}}
$$
(3.3)

In particular the modulator creates low reluctance paths and it allows to obtain the torque from different pairs of poles in the inner and outer rotor. The field interaction between the inner and the outer rotor determines the torque transmission at a different speed.

With  $Q = p_{in} + p_{out}$  is demonstrated that torque capabilities are maximum. The modulator effect creates alternately "short-circuit" N-S pole-pairs for each rotor or produce a pole (north or a south) similar to what occurred. [\[7\]](#page-75-7)

The useful effect of this speed reducer is a result of the interaction between two magnetic fields. In fact, the magnitude of the torque is proportional to the product between the two magnetic fields. If there is a sinusoidal variation of the magnetic flux in the air gap, the torque is in fact proportional to a sinus under a pair of poles. But, if the number of poles between the inner and the outer ring is different, the net torque is zero.

## <span id="page-20-0"></span>**3.2 PM thickness and airgap thickness influence**

### <span id="page-20-1"></span>**3.2.1 PM thickness influence**

<span id="page-20-2"></span>Choosing the right PM thickness brings benefits about the torque capability. In particular, the inner PM rotor is more sensible than the outer one. The figure shows how the PM thickness has an impact in terms of useful torque. Effectively, it doesn't correspond a big advantage in terms of torque capabilities and effectiveness costs.

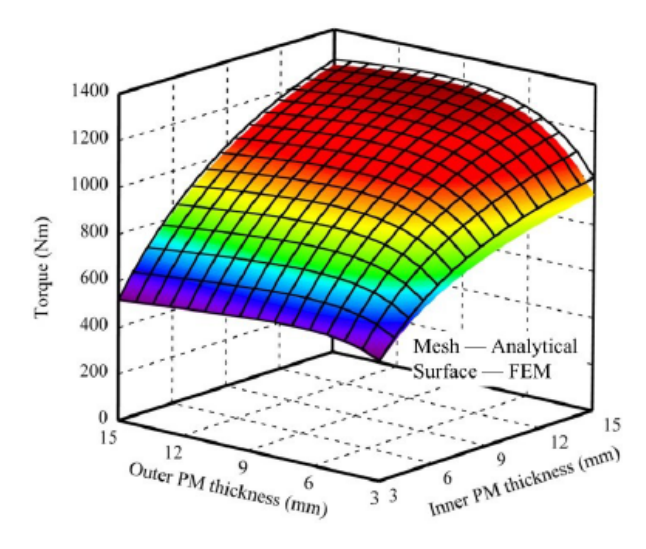

**Figure 3.2:** Torque capabilities varying the inner or the outer PM thickness [\[8\]](#page-75-3)

### <span id="page-21-0"></span>**3.2.2 Airgap thickness influence**

The airgap values have a big impact in a CMG as they increase the reluctance of the magnetic circuit: with an air gap thickness increase a linear torque decrease is created because of CMG flux tube the reluctance growing up. In fact,the figure shows that the inner and the outer airgap capabilities totally changes. If the airgap is big, there is more flux circuiting between outer PMs and modulation pole-pieces. This increase in leakage flux value doesn't product useful torque effects and a practical rule to limit it is to impose the airgap thickness in the range between 0.6 - 2.4 mm.

<span id="page-21-1"></span>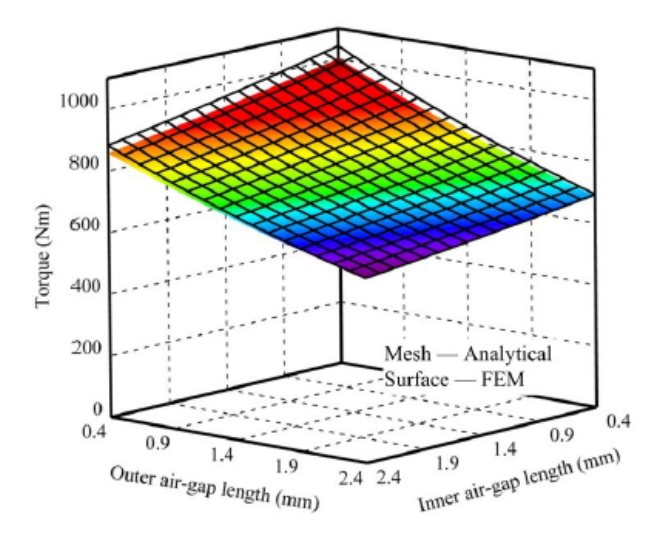

**Figure 3.3:** Torque capabilities varying the inner or the outer airgap [\[8\]](#page-75-3)

# <span id="page-22-0"></span>**Chapter 4 Magnetic analysis**

### <span id="page-22-1"></span>**4.1 Introduction**

This part explains how it is possible to explain how the interaction between the radial and tangential magnetic induction creates a useful torque. To analyze the magnetic induction problem, the MG domain has different layers:

- 1. the inner rotor layer;
- 2. the inner air gap layer;
- 3. the modulator zone;
- 4. the outer airgap domain;
- 5. the outer rotor domain.

In order to evaluate the magnetic induction profile, the magneto-static Maxwell equations must be considered and, under these working conditions, the definition of a magnetic vector potential is possible.

### <span id="page-23-0"></span>**4.2 Magneto-static Maxwell Equations**

In a quasi magneto-static applications, for the high-speed rotor and the low-speed rotor, to know the flux density the following equations must be defined:

<span id="page-23-1"></span>
$$
\nabla \times \mathbf{H} = J \tag{4.1}
$$

$$
\nabla \times \mathbf{E} = -\frac{\partial \mathbf{B}}{\partial t}
$$
 (4.2)

$$
\nabla \bullet \mathbf{B} = 0 \tag{4.3}
$$

$$
\nabla \bullet \mathbf{D} = \rho \tag{4.4}
$$

<span id="page-23-2"></span>where **H** is the magnetic field , **B** is the magnetic induction , **E** is the electric field and  $\rho$  is the volume density of charge. The magnetic induction **B** is derived from H via the magnetic permeability  $(\mathbf{B} = \mu \mathbf{H})$ , and the electric induction vector **D** is related to the electric field **E** via the dielectric constant material  $\epsilon$  ( $\mathbf{D} = \epsilon \mathbf{E}$ ) [\[9\]](#page-76-2). The equation [4.1](#page-23-1) defines the curl of H equal to the current density J and the [4.4](#page-23-2) the divergence of B equal to zero. These two pieces of information, combined, define the magnetic field properties. B's divergence defines the potential magnetic vector **A**, which means that the magnetic field lines tend to be close. In terms of differential equations, the B solenoidality can be written as

$$
\nabla^2 A = 0 \tag{4.5}
$$

Thanks to the hypothesis of two dimensional field distribution, that is that fields values are independent on the third spatial coordinate *z*, the magnetic vector potential *A* has only one component different from 0 and thus it can be considered as  $A_z = A_z(x, y)$ .

The electrical field, instead, has a link with the Faraday-Neumann law. Considering a closed line in a circuit (e.g., a turn), the electric field's close integration is not zero, and it is equal to the time derivative of the magnetic flux in a turn. This means that a flux variation in the time, due to a relative movement between the magnetic field and the circuit or to the magnetic field variation, corresponds to an induced electromotive force.

As a consequence, it is impossible to define a scalar electric potential like in the electrostatic case (in this case, E is irrotational). The problem is solved with the introduction of the potential magnetic vector A defined as

$$
\mathbf{B} = \nabla \times \mathbf{A} \tag{4.6}
$$

## <span id="page-24-0"></span>**4.3 CMG problem definition**

To know the torque, it is important to evaluate the radial magnetic induction *B<sup>r</sup>* and the tangential magnetic induction  $B_t$  in the inner and outer air gap. This leads to an analytical planar model with cylindrical coordinates: the radius r and the rotor angular position *θ*.

The magnetic induction produced by the permanent magnets for the inner and the outer rotor is a alternate wave. This waveform develops in Fourier series as the sum of infinite harmonics expressed by the following equation:

$$
B_{pm} = \sum_{n=1}^{+\infty} B_{r,h} \sin n(\theta - \varphi)
$$
 (4.7)

where

$$
B_{r,h} = \begin{cases} \frac{4B_r p}{\pi h}, & \text{if } h \text{ is odd} \\ 0, & \text{if } h \text{ is even} \end{cases}
$$
 (4.8)

p is the pair of poles number, $\theta$  is the rotor position and  $\varphi$  is the initial rotor position. The analytical model used to do the magnetic induction evaluation is based on the following assumptions:

- end effects are neglected;
- permeability of the iron is infinite (the magnetic field in the iron vanishes);
- relative recoil permeability of the magnets is  $\mu_r = 1$ .

<span id="page-24-1"></span>The two dimensional cross section of the model is as follows:

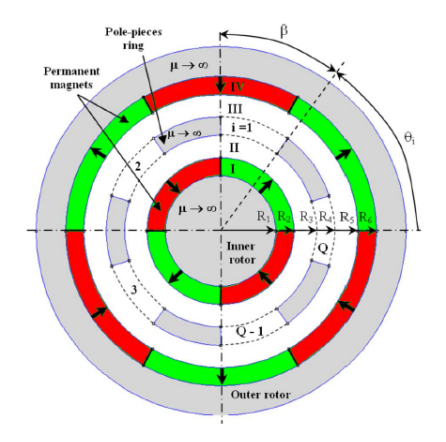

**Figure 4.1:** Planar vision of the CMG [\[1\]](#page-75-1)

With those assumptions, a Laplace (or Poisson) must be solved to find a close solution for the Potential Magnetic Vector. In particular, for 2D studies A can be assumed as a scalar with the following equations:

<span id="page-25-0"></span>
$$
\nabla^2 A = \frac{\partial B_{pm}}{r \partial \theta} \tag{4.9}
$$

for the inner and outer PM layer

$$
\nabla^2 A = 0 \tag{4.10}
$$

for the two air gaps and the modulator.

For each layer to guarantee continuity, the following boundary conditios must be imposed

- Dirichlet condition: the condition is linked to have an established value for the potential magnetic vector;
- Neumann condition: it is linked to the A first derivative (the magnetic induction field);
- Robin condition: it is linked to mixed condition between the Dirichlet and Neumann condition.

The radial and tangential magnetic induction define the scalar magnetic potential, and it follows that [\[10\]](#page-76-3):

$$
B_{r,i} = \frac{1}{r} \frac{\partial A_i}{\partial \theta} \tag{4.11}
$$

$$
B_{t,i} = -\frac{\partial A_i}{\partial r} \tag{4.12}
$$

### <span id="page-26-0"></span>**4.3.1 Inner and outer PM layer**

In this case, the differential equation to solve is of Poisson type

$$
\frac{\partial^2 A_i}{\partial r^2} + \frac{1}{r} \frac{\partial A_i}{\partial r} + \frac{\partial^2 A_i}{\partial \theta^2} = \frac{1}{r} \frac{\partial B_{pm}}{\partial \theta} \tag{4.13}
$$

<span id="page-26-1"></span>where  $i = I, V$  and it refers to the inner and outer PM layers. The general solution can be found using the variable separation method and the superposition method (equation [4.14\)](#page-26-1). Consequently, the general solution is like in reference [\[8\]](#page-75-3). For the inner PM the general solution is:

$$
A_I(r,\theta) = \sum_{n=1}^{+\infty} \left[ A_n^I r^n + B_n^I r^{-n} + X_n(r) \cos(n\varphi_i) \right] \cos(n\theta)
$$
  
+ 
$$
\sum_{n=1}^{+\infty} \left[ C_n^I r^n + D_n^I r^{-n} + X_n(r) \sin(n\varphi_i) \right] \sin(n\theta)
$$
 (4.14)

where  $A_n^I$ ,  $B_n^I$ ,  $C_n^I$ ,  $D_n^I$  are general integration constants associated to the homogeneous partial differential equation, and  $X_n$  is a particular solution.  $X_n$  can be expressed as it follows:

$$
X_n(r) = \begin{cases} \frac{4B_r p_{in}r}{\pi(1-n^2)}, & \text{if } n = j \text{ } p_{in}, j = 1,3,5...\\ \frac{2B_r r \ln(r)}{\pi}, & \text{else if } n = p_{in} = 1\\ 0, & \text{otherwise} \end{cases}
$$
(4.15)

For the outer PM, the general solution is similar:

$$
A_V(r,\theta) = \sum_{n=1}^{+\infty} \left[ A_n^V r^n + B_n^V r^{-n} + X_n(r) \cos(n\varphi_i) \right] \cos(n\theta)
$$
  
+ 
$$
\sum_{n=1}^{+\infty} \left[ C_n^V r^n + D_n^V r^{-n} + Y_n(r) \sin(n\varphi_o) \right] \sin(n\theta)
$$
 (4.16)

The meaning of each coefficient is the same as in the equation (3.15) and the particular coefficient for each harmonic is:

$$
Y_n(r) = \begin{cases} \frac{4B_r p_{out}r}{\pi(1 - n^2)}, & \text{if } n = j \text{ } p_{out}, j = 1, 3, 5...\\ \frac{2B_r r \ln(r)}{\pi}, & \text{else if } n = p_{out} = 1\\ 0, & \text{otherwise} \end{cases}
$$
(4.17)

The boundary conditions are mixed, and they impose the continuity of the magnetic potential and the derivative condition equal to zero, between the first and the second layer, and the forth and the fifth layer.

$$
Y_n(r) = \begin{cases} A_I(r_2, \theta) = A_{II}(r_2, \theta) \\ \frac{\partial A_I}{\partial r}|_{r=r_1} = 0 \\ A_{IV}(r_5, \theta) = A_V(r_5, \theta) \\ \frac{\partial A_V}{\partial r}|_{r=r_6} = 0 \end{cases}
$$
(4.18)

The two Dirichlet conditions impose the A continuity between the inner PM and the inner airgap and between the outer air gap and the outer PM. The other two Neumann conditions, instead, indicate that the tangential magnetic induction for  $r = r_1$  and  $r = r_6$  is zero.

#### <span id="page-28-0"></span>**4.3.2 Inner and outer airgap**

The general solution comes from equation [4.10.](#page-25-0) This relation is a partial derivative homogeneous equation, and there are not associated with particular solutions. For the inner and the outer airgap, the solution of the magnetic potential is written as it follows [\[8\]](#page-75-3):

$$
A_{II}(r,\theta) = \sum_{n=1}^{+\infty} (A_n^{II} r^n + B_n^{II} r^{-n}) \cos(n\theta) + \sum_{n=1}^{+\infty} (C_n^{IV} r^n + D_n^{IV} r^{-n}) \sin(n\theta) \quad (4.19)
$$

$$
A_{IV}(r,\theta) = \sum_{n=1}^{+\infty} (A_n^{IV}r^n + B_n^{IV}r^{-n})\cos(n\theta) + \sum_{n=1}^{+\infty} (C_n^{IV}r^n + D_n^{IV}r^{-n})\sin(n\theta)
$$
(4.20)

The coefficients  $A_n^{II}, B_n^{II}, C_n^{II}, D_n^{II}, A_n^{IV}, B_n^{IV}, C_n^{IV}$  and  $D_n^{IV}$  are found imposing the right boundary conditions that suits to the physical problem. The boundary conditions are based on the continuity of the tangential magnetic induction. Concerning the interface between the inner PM and the inner airgap

$$
\frac{\partial A_I}{\partial r}|_{r=r_2} = \frac{\partial A_{II}}{\partial r}|_{r=r_2}
$$
\n(4.21)

$$
\frac{\partial A_{IV}}{\partial r}|_{r=r_5} = \frac{\partial A_V}{\partial r}|_{r=r_5}
$$
\n(4.22)

Between the inner airgap and the modulator, instead, the alternation between the air and the modulator cannot be neglected. In fact, in the iron slot the tangential induction is zero while in the air zone has a particular wave  $f(\theta)$  in analytic evaluations called Sturm-Liouville problem in an annulus [\[1\]](#page-75-1).

$$
f(\theta) = \begin{cases} \frac{\partial A_{III,i}}{\partial r}, & \text{in the air slots} \\ 0, & \text{in the iron slots} \end{cases}
$$
 (4.23)

### <span id="page-29-0"></span>**4.3.3 Modulator**

The equation to solve is the following:

$$
\frac{\partial^2 A_{III,i}}{\partial r^2} + \frac{1}{r} \frac{\partial A_{III,i}}{\partial r} + \frac{1}{r^2} \frac{\partial^2 A_{III,i}}{\partial \theta^2} = 0
$$
 (4.24)

for

$$
\begin{cases} r_2 \le r \le r_3 \\ 0 \le \theta \le 2\pi \end{cases}
$$
 (4.25)

In this case the radial magnetic induction for the interface between the air and the iron slot is zero.

$$
\frac{\partial A_{III,i}}{\partial \theta} |_{\theta = \theta_i} = \frac{\partial A_{III,i}}{\partial \theta} |_{\theta = \theta_i + \beta} = 0 \tag{4.26}
$$

where i is i-th slot and  $\beta$  is the slot angle. Moreover, the magnetic scalar potential is continuous between the inner airgap and the modulator, and the modulator and the outer airgap.

$$
A_{II}(r_3, \theta) = A_{III,i}(r_3, \theta) \tag{4.27}
$$

$$
A_{III,i}(r_4, \theta) = A_{IV}(r_4, \theta)
$$
\n(4.28)

Applying the border conditions (3.26,3.27,3.28) the scalar magnetic potential is

$$
A_{III,i}(, \theta) = A_0^i + B_0^i \ln r + \sum_{n=1}^{+\infty} \left[ A_n^{III,i} \left( \frac{r}{r_4} \right)^{\frac{n\pi}{\beta}} + B_n^{III,i} \left( \frac{r}{r_3} \right)^{\frac{-n\pi}{\beta}} \right] \cos \frac{n\pi}{\beta} (\theta - \theta_i) \tag{4.29}
$$

The border conditions joined together form a linear equation system of size  $l =$  $12n + 2Q(1 + K)$ , where:

- i is the harmonic order for the inner and outer PM magnetic induction;
- Q is the slot number;
- k is the harmonic order for the modulator magnetic induction.

### <span id="page-29-1"></span>**4.4 Static torque calculation**

The static torque calculation takes into account the interaction between the radial and the tangential magnetic induction in the inner and outer airgap. This type of analysis depends on how the magnetic energy in the airgap changes using the Maxwell tensor approach. In a linear material, the force density using the Lorentz approach is described as it follows:

$$
f = J \times B - \frac{1}{2}H^2 \text{grad}\mu \tag{4.30}
$$

This volumetric force can be expressed as the Maxwell torque tensor divergence.

$$
f = J \times B - \frac{1}{2}H^2 \text{grad}(\mu) \tag{4.31}
$$

Applying the Gauss theorem and considering the middle circumference in the inner and in the outer airgap, the static torque in an analytical and numerical approach is expressed in the following way [\[11\]](#page-76-4), [\[8\]](#page-75-3)

$$
T_{in} = \frac{l_{ax}r_{int}^2}{\mu_0} \int_0^{2\pi} B_{r,in}B_{t,in}d\theta
$$
 (4.32)

$$
T_{out} = \frac{l_{ax}r_{out}^2}{\mu_0} \int_0^{2\pi} B_{r,out} B_{t,out} d\theta \tag{4.33}
$$

where  $l_{ax}$  is the axial length,  $r_{in}$  is the medium inner airgap radius,  $r_{out}$  is the medium outer airgap radius,  $B_{r,in}$  is the inner radial magnetic induction,  $B_{t,in}$  is the tangential magnetic induction,  $B_{r,out}$  is the outer radial magnetic induction and *Bt,out* is the outer tangential magnetic induction.

# <span id="page-31-0"></span>**Chapter 5 Simulation results**

### <span id="page-31-1"></span>**5.1 Context**

<span id="page-31-2"></span>The work purpose is to analyse the CMG against the planetary mechanical gear for an aircraft accessory unit. In the architecture if a component fails, all the distribution is out of use. The transmission starts from the Air Starter turbine

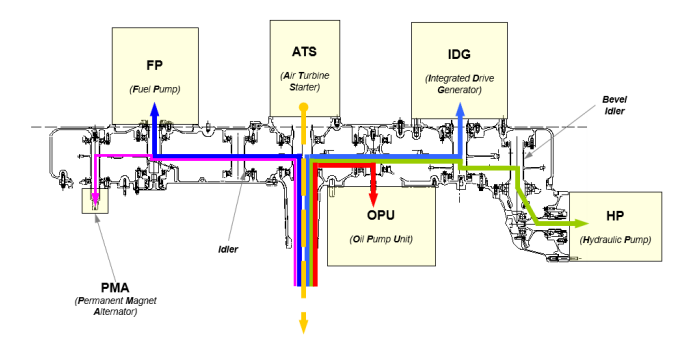

**Figure 5.1:** Aircraft accessories structure

(ATS). To this unit it corresponds an input angular speed  $\omega_{in} = 14560$  rpm. In the left zone, there are a fuel pump and a permanent magnet alternator. In the right zone, there is the oil pump unit (OPU), the integrated drive generator (IDG) and the hydraulic pump (HP). The simulation aims is to understand how the static torque characteristic has an impact to size the CMG. The analysis has a focus on the oil pump and the other components, to remove a standard planetary mechanical <span id="page-32-0"></span>gear. The components to identify in the fig [5.2](#page-32-0) are:

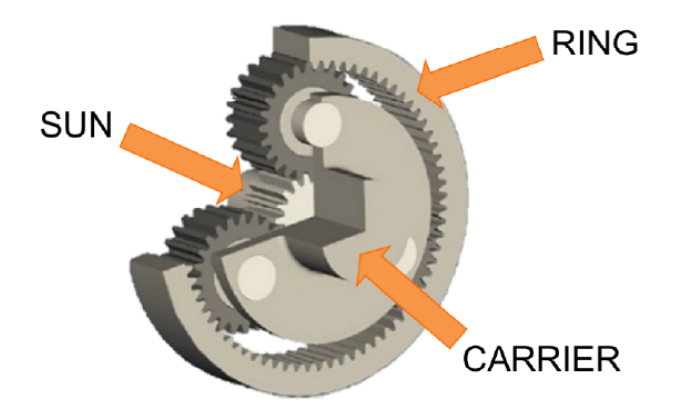

**Figure 5.2:** Planetary mechanical gear [\[12\]](#page-76-0)

- the internal sun gear;
- the external ring gear;
- an intermediate structure called carrier characterised by generally three planet gears

<span id="page-32-1"></span>Each component has his equivalence reported to the CMG structure. The sun act as the high speed rotor; the carrier acts as a modulator and the planet as a low speed rotor. [\[12\]](#page-76-0)

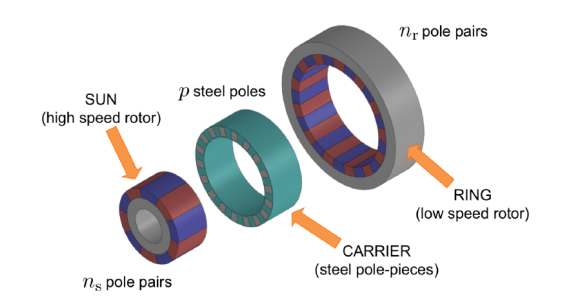

**Figure 5.3:** CMG correspondance [\[12\]](#page-76-0)

The transmission ratio in a mechanical context is defined from two wheels: a driving wheel and a driven wheel. Given the number of teeth of the driven wheel  $d_2$  and the number of teeth of the conducting wheel  $d_1$  as mechanical specifications, the transmission ratio  $\eta$  is defined according to the following equation

$$
\eta = \frac{d_2}{d_1} = \left| \frac{\omega_{out}}{\omega_{in}} \right| \tag{5.1}
$$

In the electromagnetic context, the transmission ratio is equal to the transfer speed function. In this case, the system is a reducer because  $\eta \leq 1$ .

## <span id="page-34-0"></span>**5.2 MG sizing**

Before the analysis result, the first step was to define the CMG design model and a sizing strategy with the specifics resumed in the table.

<span id="page-34-1"></span>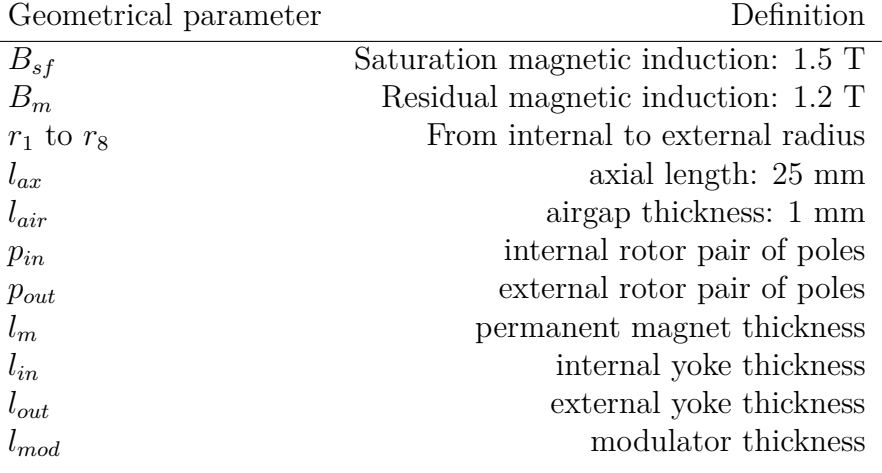

**Table 5.1:** Geometrical parameters

<span id="page-34-2"></span>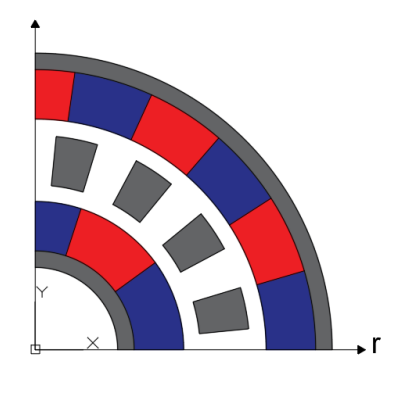

 $\rightarrow$ from  $r$ , to  $r$ 

**Figure 5.4:** CMG geometry

 $\overline{\phantom{0}}$ 

Simulation results

<span id="page-35-1"></span>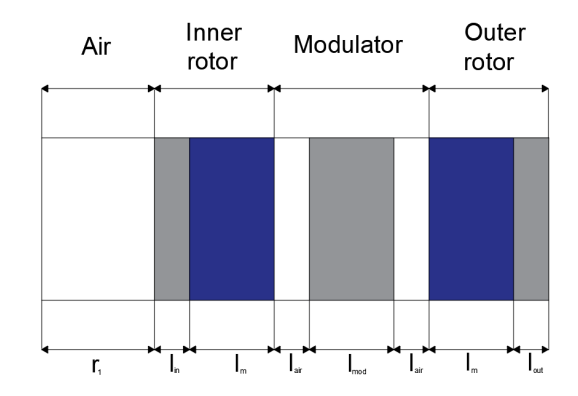

**Figure 5.5:** CMG cross section

From the specifics, the external radius  $r_8$  is known imposing the axial length and the volumetric torque. Developing a sizing strategy for the PM thickness and the modulator thickness, it is possible to define all the CMG characteristics.

### <span id="page-35-0"></span>**5.2.1 Internal and external yoke sizing**

Two sizing approaches are possible to determine the inner and outer yoke thickness:

- a global approach with simplified hypothesis;
- a local approach to have a local precise flux evaluation.

The relation to respect for both approaches is

$$
\int_{S} B_{r}(r,\theta)dS \le \int_{S_{m}} B_{t, yoke}dS_{m} \tag{5.2}
$$

where  $B_r$  is the radial PM magnetic induction,  $B_{t, yoke}$  is the maximum tangential magnetic induction, S is the PM normal surface, and  $S_m$  is the tangential yoke surface. This equation means that the magnets' radial flux must be lower than the maximum circular yoke crowns' tangential flux.

The local approach needs the radial magnetic induction and the maximum tangential yoke flux profile, and to retrieve this information analytically is complicated.

With the global approach, problem simplifications are useful to obtain similar results. In this case, the problem to solve is characterised by a magnet attached to a simple yoke, for example.
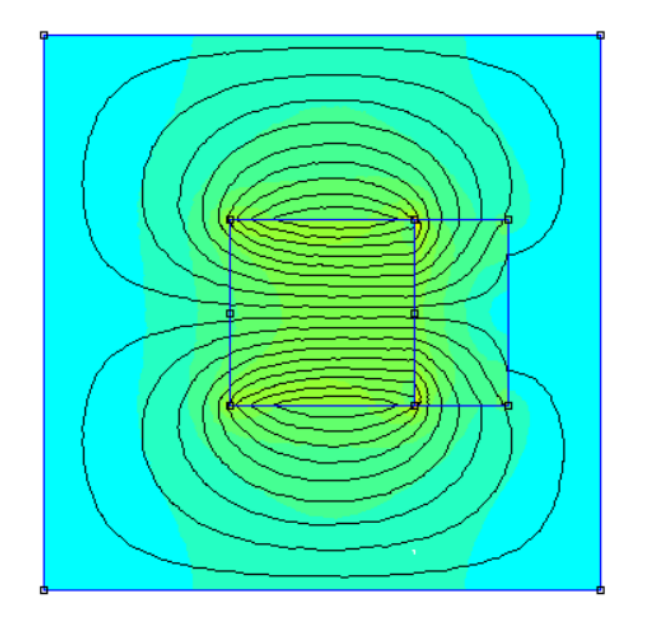

**Figure 5.6:** A PM joined an Iron yoke

It happens that the radial PM field lines close symmetrically into the two yoke tangential surfaces. Supposing a uniform radial magnetic induction  $B_m$  with multiplicity equal to *pin* in 360 degrees of angular rotor space and neglecting the slot effects into the modulator structure, it follows that:

$$
B_m \frac{pi}{2p_{out}} r_2 l_{ax} \le B_{sf} l_{in} l_{ax} \to l_{in} \ge \frac{B_m}{B_{sf}} \frac{pi}{2p_{out}} r_2
$$
\n
$$
(5.3)
$$

For the outer yoke, the reference radius  $r_8$  allows to evaluate  $l_{out}$  because if  $r_8 \gg l_{out} \rightarrow r_7 \approx r_8$ . It follows that to avoid the saturation in the yoke, the minimum outer yoke thickness is:

$$
l_{out} \ge \frac{B_m}{B_{sf}} \frac{\pi}{2p_{out}} r_8
$$
\n
$$
\tag{5.4}
$$

If the radial magnetic induction is analytically known, with the local approach the surface integral becomes a simple line integral:

$$
l_{in} \ge \frac{\int_0^{\frac{\pi}{2p_{in}}} B_m(r,\theta) r d\theta}{B_{sf}} \tag{5.5}
$$

$$
l_{out} \ge \frac{\int_0^{\frac{\pi}{2p_{out}}} B_m(r,\theta) r d\theta}{B_{sf}} \tag{5.6}
$$

The global approach, neglecting the air slot effect, gives an excess evaluation. In the local approach instead, the thickness is less than the previous case because the Fourier magnetic induction has a finite harmonics number and there some holes in the radial magnetic induction profile.

#### **5.2.2 Modulator thickness**

<span id="page-37-0"></span>The strategy used to size the modulator thickness is to consider the maximum tangential induction. An example to understand the phenomena is characterised by an iron slot between two PMs polarised in the opposite direction.

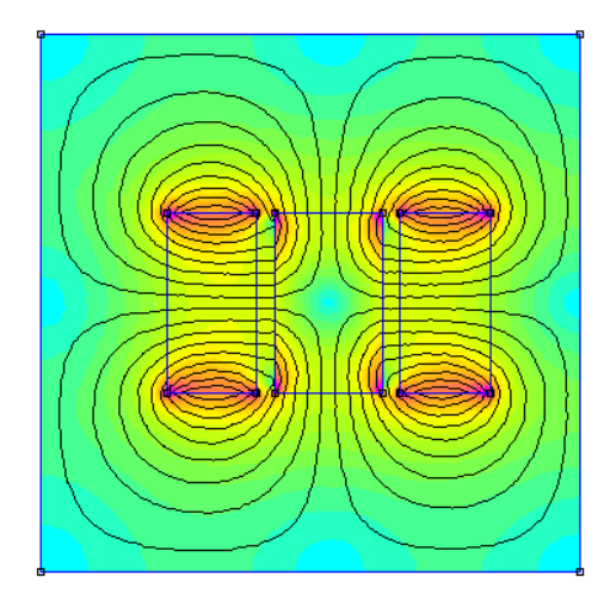

**Figure 5.7:** An iron slot between two PMs

From the figure [5.7](#page-37-0) the field lines hit the modulator radially, and then they deflect on the tangential modulator surface. Dividing the iron slot into four equal surfaces the situation is equal. If a quarter of iron slot is considered, with a magnetic induction of amplitude  $B_m$  the modulator thickness can be retrieved in the following way

$$
B_m \frac{\beta r_5}{2} l_{ax} \le B_{sf} \frac{l_{mod}}{2} l_{ax} \to l_{mod} \ge \frac{B_m}{B_{sf}} \beta r_5
$$
\n
$$
(5.7)
$$

where  $\beta$  is the iron slot angle.

#### **5.3 First approach**

The first approach considers some quantities like the mechanical power P and the outer rotor volumetric torque  $T_v$ . Analyzing the oil pump case, the output speed is  $\omega_{out} = 6820.9$  rpm and the input speed is  $\omega_{in} = 14560$  rpm. In this way, the transmission ratio is  $\eta = \frac{p_{in}}{n}$  $\frac{p_{in}}{p_{out}} = 0.47.$ 

The first step is to choose the right pair of poles combination's, giving priority to minimize the torque ripple. To guarantee this condition, it is necessary to choose the right structure that has the minimum common multiple  $N_{mc}$  between the inner pair of poles  $p_{in}$  and the number of ferromagnetic slots  $Q$  [12]. This is also an indicator of the fundamental cogging torque harmonic.

|             | $1^{st}$ config | $\overline{2}^{nd}$ config | $3^{rd}$ config | $4^{th}$ config |
|-------------|-----------------|----------------------------|-----------------|-----------------|
| $p_{in}$    |                 |                            |                 |                 |
| $p_{out}$   |                 | 13                         | 23              | 37              |
| $\rm _Q$    | 16              | 19                         | 34              | 54              |
| $1 \vee cm$ | 80              | 114                        | 374             | 918             |
| п           | 0.45            | $0.46\,$                   | 0.47            | 0.46            |

**Table 5.2:** Pair of poles combinations and transmission ratio resume

The CMG external radius  $r_{ext}$  is known imposing the volumetric torque  $T_v$  and considering the external magnetic gearbox volume like in the reference [\[13\]](#page-76-0).

$$
T_v = \frac{T_{out}}{\pi r_{ext}^2 l_{ax}} = \frac{P}{\omega_{out} \pi r_{ext} l_{ax}} \rightarrow r_{ext} = \sqrt{\frac{P}{T_v \pi \omega_{out} l_{ax}}} \tag{5.8}
$$

The total power is the sum of the demanded power peaks on the right branch by the IDG, OPU and the HP.

$$
P = P_{IDG} + P_{OPU} + P_{HP} = (20880 + 74570 + 56673)W = 152123W
$$
 (5.9)

The inner and outer yoke thickness, and the modulator thickness has the same sizing strategy discussed in the chapter 6.2.

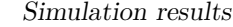

|           | $1_{st}$ config | $2_{nd}$ config   | $3_{rd}$ config | $4_{th}$ config |
|-----------|-----------------|-------------------|-----------------|-----------------|
| $p_{in}$  | 5               | 6                 | 11              | 17              |
| $p_{out}$ | 11              | 13                | 23              | 37              |
| Q         | 16              | 19                | 34              | 54              |
| $r_{ext}$ | 118.04 mm       | 122.23 mm         | $108.06$ mm     | 103.14 mm       |
| $l_{in}$  | 8.11 mm         | $15.2 \text{ mm}$ | $7.78$ mm       | 5.77 mm         |
| $l_{out}$ | 27.15 mm        | 22.98 mm          | $12.99$ mm      | $8.07$ mm       |
| $l_m$     | $10.06$ mm      | 8.51 mm           | $4.81$ mm       | $2.99$ mm       |
| $r_{int}$ | $62.9$ mm       | 57.36 mm          | $60.31$ mm      | $72.31$ mm      |

**Table 5.3:** First geometrical sizing approach

Knowing all the geometric data, a planar cylindrical model design was created to run the FEMM model. The geometric parameters come from a sizing function and the model assumptions are:

- Use of linear iron with  $\mu_r = 1000$ ;
- Use of a real PM material (NbFeB N35, Br=1.2 T).

To get a closer real MG model, circular yokes have been considered as a mechanical support for the permanent magnet system. Considering the single layer boundary

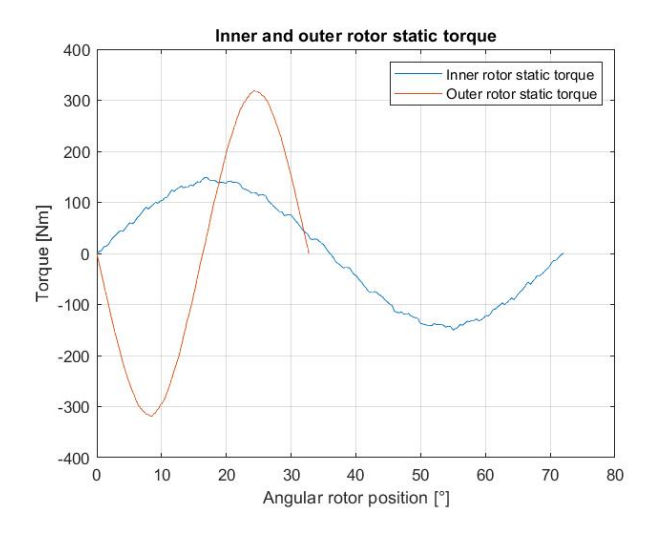

**Figure 5.8:** Example of static torque characteristic with  $p_{in} = 5$  and  $p_{out} = 11$ 

is not simple. The simplest solution is to confine the MG system in a square and to set A=0 in the external border. But this strategy creates a lot of supplementary mesh elements, and there are a lot of numerical errors like in this static torque characteristic. Moreover, this model has big dimensional differences with the mechanical gear considered.

#### **5.4 Second approach**

To do a valid comparison with the CMG, the oil pump gears parameters has been taken as a reference. In particular, the band diameter is the equivalent of the outer diameter and the axial length corresponds to the thickness of the gear wheel. With  $r_{ext} = 141$  mm and  $l_{ax} = 28$  mm, the geometrics characteristic are in this table.

|                      | $1^{st}$ config        | $2^{nd}$ config         | $3^{rd}$ config          | $4^{th}$ config         |
|----------------------|------------------------|-------------------------|--------------------------|-------------------------|
| $p_{in}$             | 5                      | 6                       | 11                       | 17                      |
| $p_{out}$            | 11                     | 13                      | 23                       | 37                      |
| $r_{int}$            | $60.53$ mm             | 69.06 mm                | 91.92 mm                 | $104.02$ mm             |
| $l_{out}$            | 20.13                  | 17.04                   | 9.63                     | 5.99                    |
| $l_{in}$             | $20.31$ mm             | 18.29 mm                | $11.86$ mm               | 8.31 mm                 |
| $l_m$                | $26.01$ mm             | $22.61$ mm              | $13.59$ mm               | $8.7 \text{ mm}$        |
| $T_{out}$            | 107.28 Nm              | 124.51 Nm               | 179.34 Nm                | 205.39 Nm               |
| $T_{in}$             | 49.51 Nm               | 57.45 Nm                | 85.68 Nm                 | 94.58 Nm                |
| m                    | $15.94$ kg             | $14.91$ kg              | $11.49 \text{ kg}$       | $9.32 \text{ kg}$       |
| $T_{v,in}$           | $34.7 \text{ kNm/m}^3$ | $43.2 \text{ kNm/m}^3$  | $85.2 \text{ kNm/m}^3$   | $118.6 \text{ kNm/m}^3$ |
| $T_{v,out}$          | $75.2 \text{ kNm/m}^3$ | 93.7 kNm/m <sup>3</sup> | 178.4 kNm/m <sup>3</sup> | $257.7 \text{ kNm/m}^3$ |
| $T_{v,in}/T_{v,out}$ | 0.46                   | 0.46                    | 0.48                     | 0.46                    |

**Table 5.4:** Second approach geometrical data

The table shows how the mass, the torque and the density torque change increasing  $p_{in}$ . The mass decrease approximately with a  $1/\sqrt{p_{in}}$  behaviour having a fixed *η*.

Simulation results

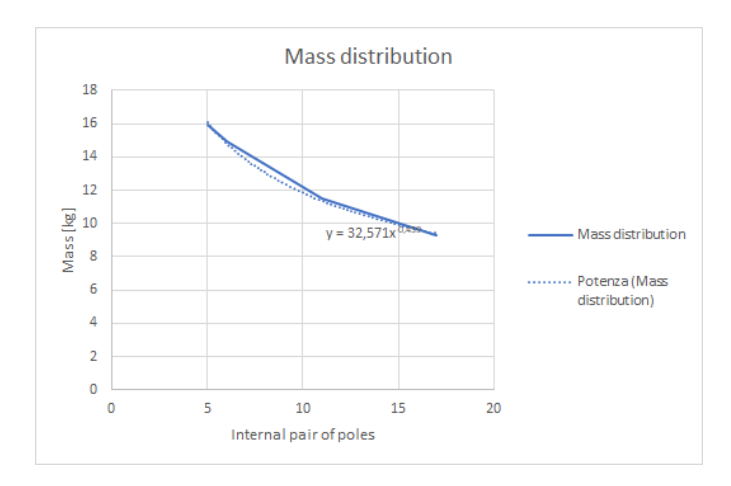

**Figure 5.9:** Mass distribution with  $\eta$  fixed

The volumetric torque increases of 3.5 times considering the difference between the first and the forth configuration.

Neglecting iron losses (hysteresis and eddy current losses), it follows that the magnetic energy is the same as the mechanical energy for each rotor. This model's border condition is of Neumann type because the iron yokes cannot close all the field lines. In this FEM representation, there is moderated saturation with peaks of 1.5 T except for the model that has  $p_{in}=$  11. In this case, there are small zones where the maximum magnetic induction is 2.2 T. The radial magnetic induction profiles into the inner and the outer airgap respects the pair of poles multiplicity, but it has some holes because of the air slot presence in the modulator. Moreover, the outer airgap has a higher magnetic induction caused by the radial lines that overcome the modulator. The tangential magnetic induction behaviour is difficult to understand because there are some oscillations in the iron zone.

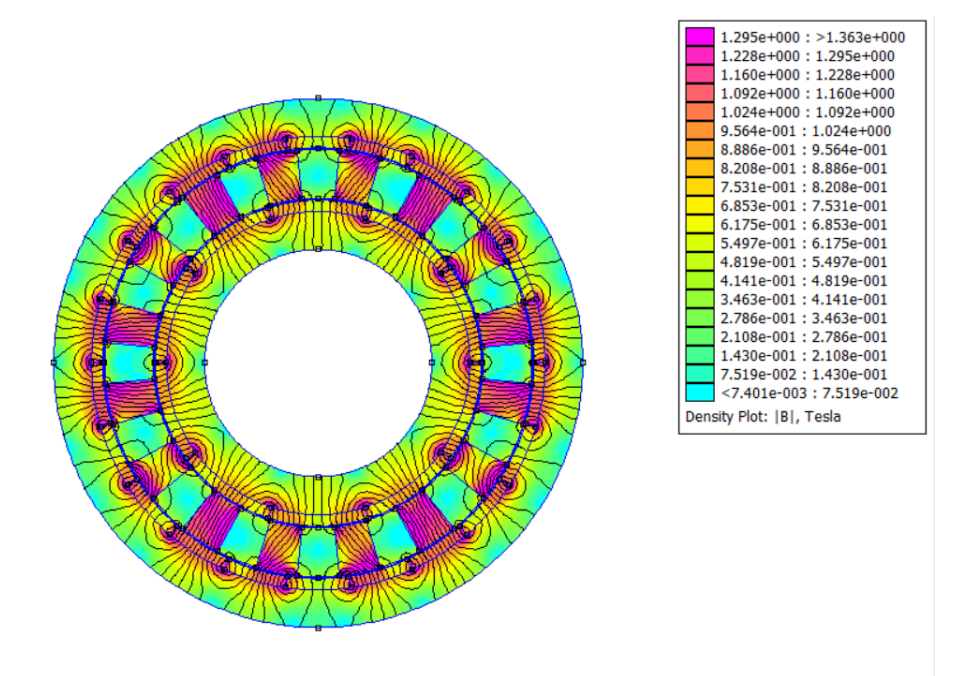

**Figure 5.10:** FEM plot with  $p_{in} = 5$  and  $p_{out} = 11$ 

Simulation results

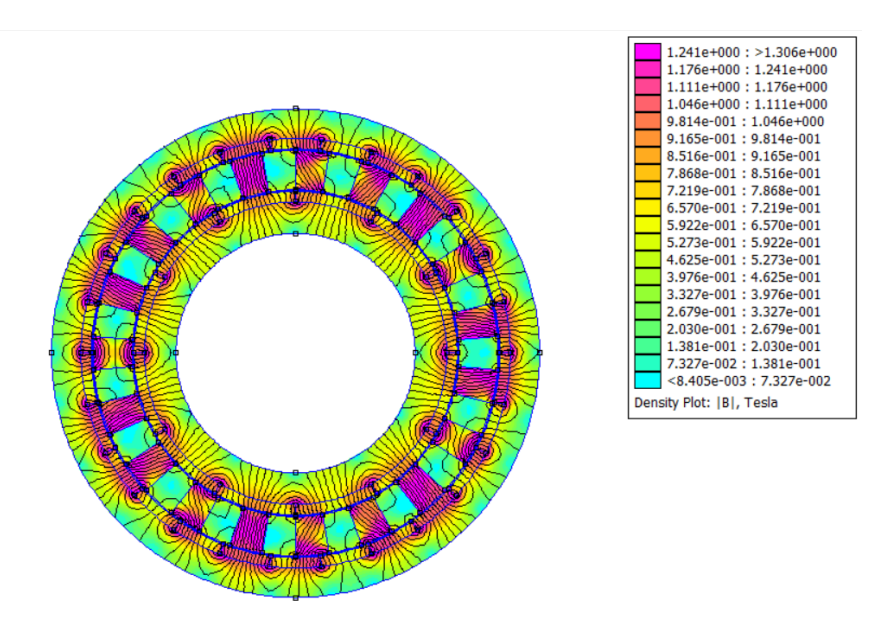

**Figure 5.11:** FEM plot with  $p_{in} = 6$  and  $p_{out} = 13$ 

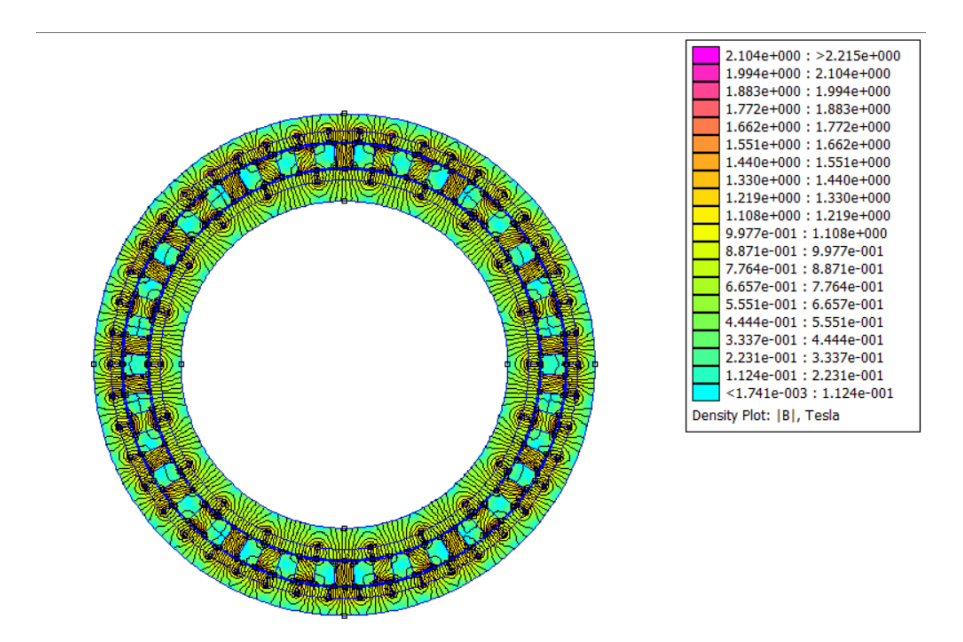

**Figure 5.12:** FEM plot with  $p_{in} = 11$  and  $p_{out} = 23$ 

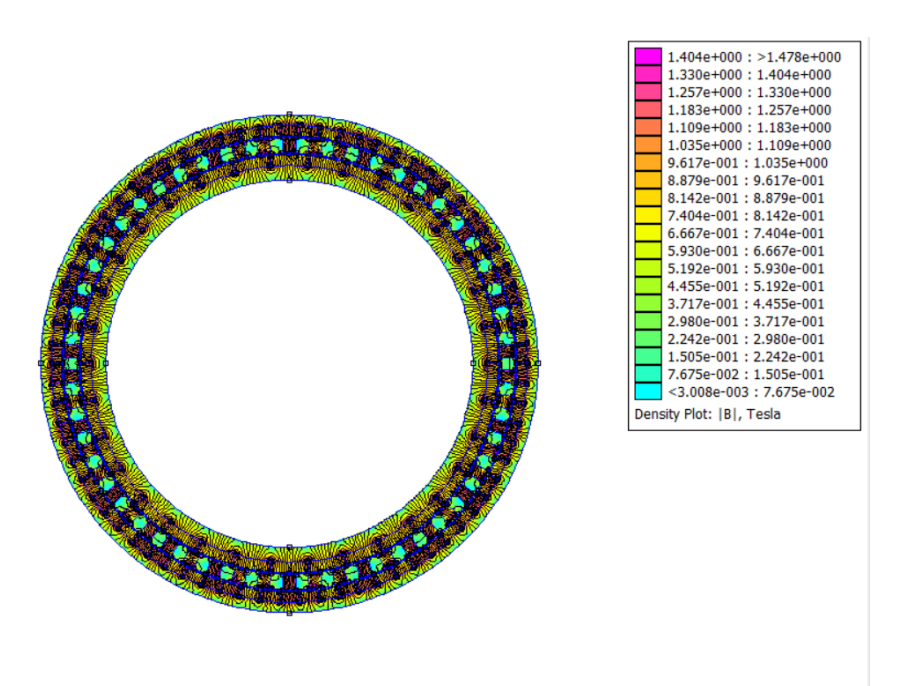

**Figure 5.13:** FEM plot with  $p_{in} = 17$  and  $p_{out} = 37$ 

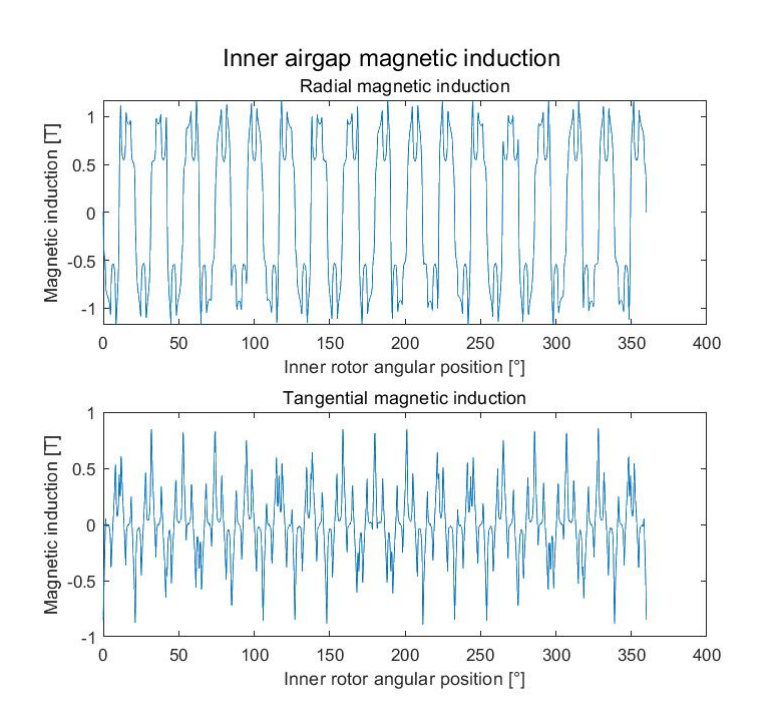

**Figure 5.14:** Inner airgap magnetic induction plot with  $p_{in} = 17$  and  $p_{out} = 37$ 

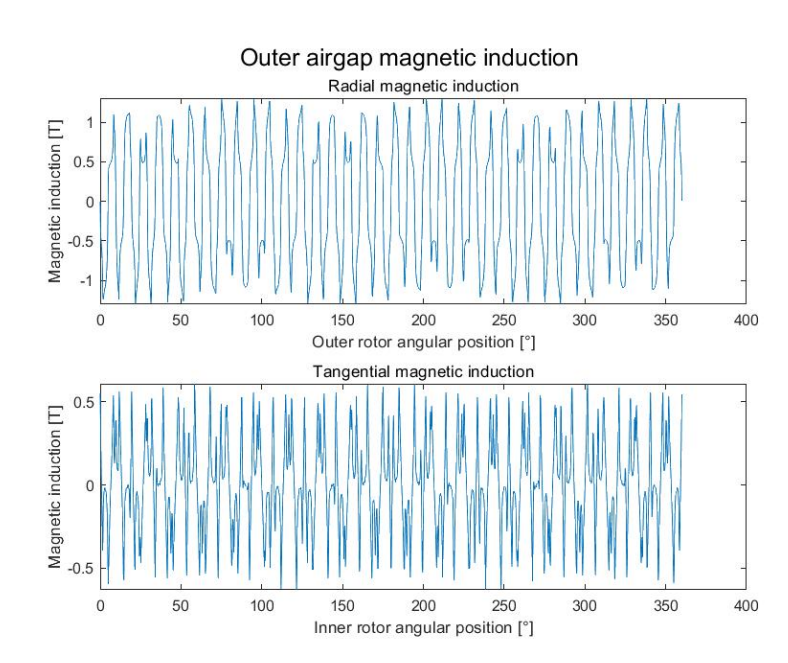

Simulation results

**Figure 5.15:** Outer airgap magnetic induction plot with  $p_{in} = 17$  and  $p_{out} = 37$ 

With the static torque characteristics, the ripple is less important because the mesh model changes for every each CMG model. In particular, it corresponds a higher resolution when the interface for each layer is reduced. Finally the static torque peaks increases if  $p_{in}$  increases, and this means that with a lower occupation of useful volume the machine has an higher density torque.

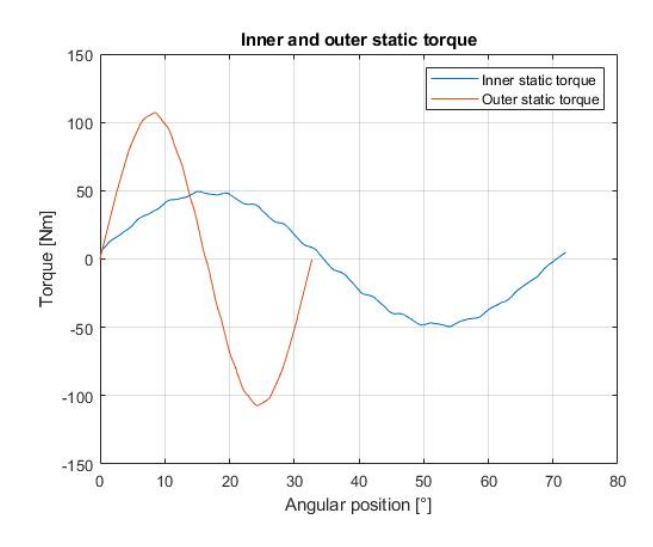

**Figure 5.16:** Static torque characteristics with  $p_{in} = 5$  and  $p_{out} = 11$ 

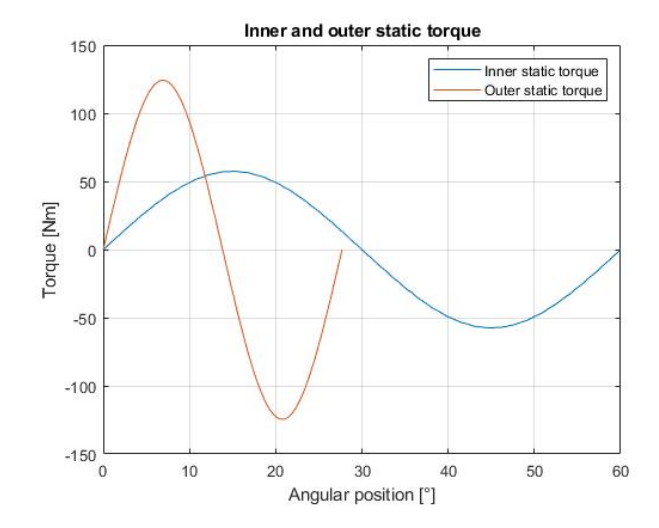

**Figure 5.17:** Static torque characteristics with  $p_{in} = 6$  and  $p_{out} = 13$ 

Simulation results

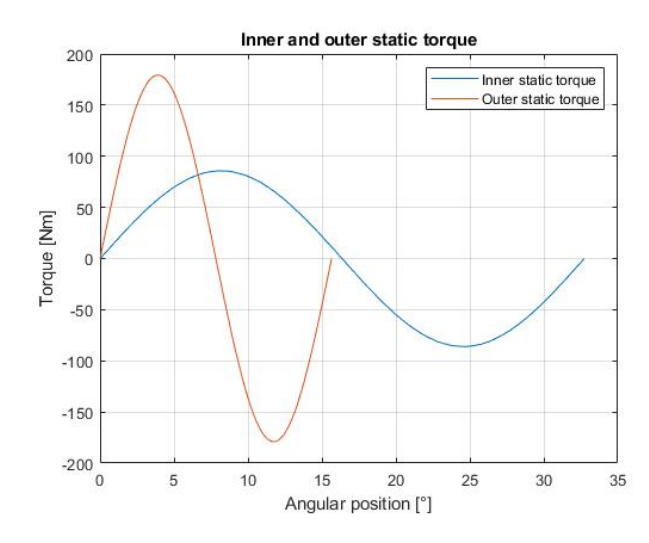

**Figure 5.18:** Static torque characteristics with  $p_{in} = 11$  and  $p_{out} = 23$ 

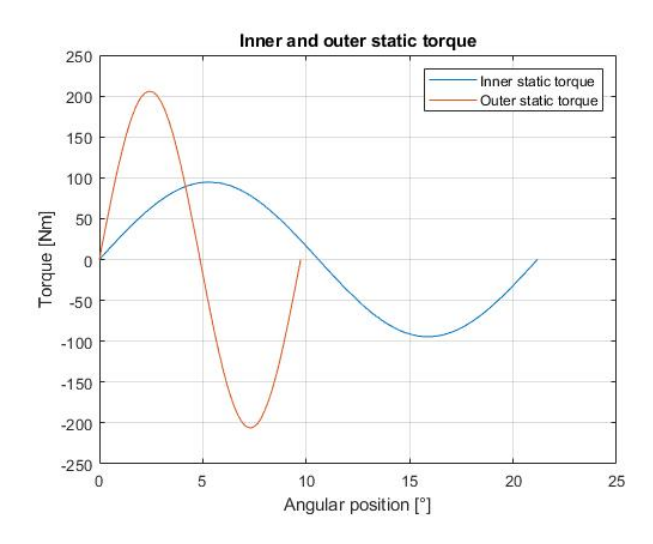

**Figure 5.19:** Static torque characteristics with  $p_{in} = 17$  and  $p_{out} = 37$ 

#### **5.5 Parametric analysis**

The parametric analysis has the aim to understand the torque varies in function of multiple variables  $(p_{in}, p_{out}, r_{ext})$  having the PM thickness, the airgap thickness, the axial lenght  $l_{ax}$  and the trasmission ratio fixed. The following characteristics show how the volumetric torque and the torque peaks vary.

<span id="page-48-0"></span>The figure [5.20](#page-48-0) shows that if the external CMG radius increases the volumetric torque distribution tends to be linear (e.g.  $r_8 = 200$  mm).

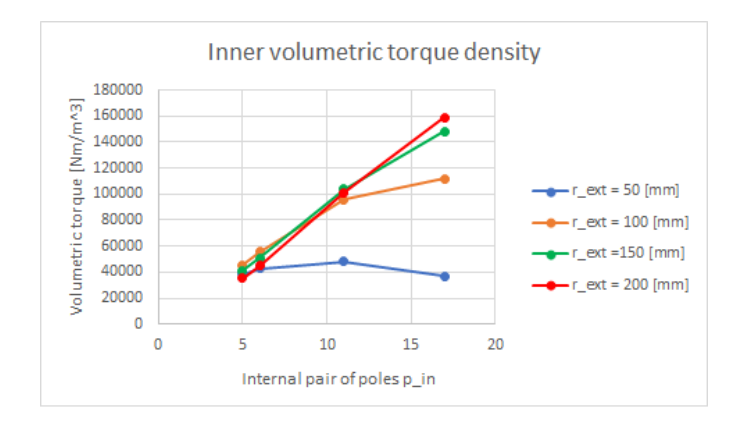

**Figure 5.20:** Volumetric torque characteristics

The figure [5.21](#page-48-1) shows the static torque peaks for  $p_{in}$  and  $l_{ax}$  fixed. In this case, the torque peaks have a quadratic behaviour for both rotors. It follows that the CMG torque is proportional to the volume occupied because all the studies are planar (2D)

<span id="page-48-1"></span>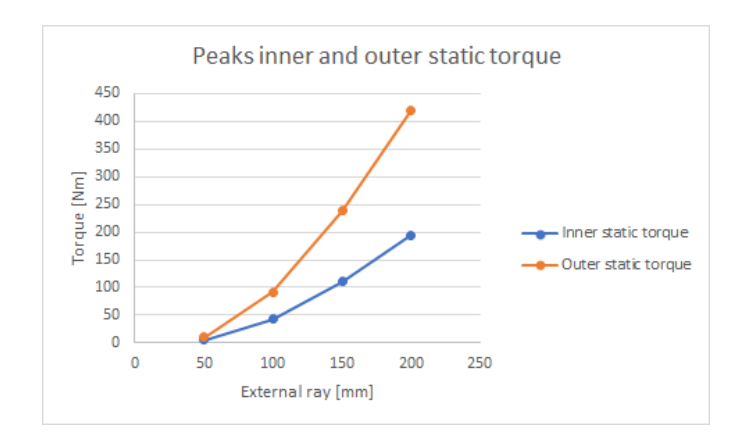

**Figure 5.21:** Torque rotor peaks characteristics for  $p_{in} = 17$ 

### **5.6 Non linear case**

To conduct non linear analysis, the CMG chosen is characterised by the geometric references resumed in this table.

| Geometrical parameter | Value                          |
|-----------------------|--------------------------------|
| $p_{in}$              | 17                             |
| $p_{out}$             | 37                             |
| $r_1$                 | $71.89 \; \mathrm{mm}$         |
| $r_2$                 | 77.62 mm                       |
| $r_3$                 | $83.62$ mm                     |
| $r_4$                 | 84.62 mm                       |
| $r_5$                 | 88.75 mm                       |
| $r_6$                 | 89.75 mm                       |
| r <sub>7</sub>        | 95.75 mm                       |
| $r_8$                 | $100 \text{ mm}$               |
| $l_{ax}$              | $25 \text{ mm}$                |
| $l_{air}$             | $1 \text{ mm}$                 |
| $l_m$                 | $6 \text{ mm}$                 |
| $l_{in}$              | $5.74 \text{ mm}$              |
| $l_{out}$             | $4.25$ mm                      |
| $l_{mod}$             | $4.13 \text{ mm}$              |
| Useful Volume         | $3.8 * 10^{-4}$ m <sup>3</sup> |
| <b>Mass</b>           | $2.5 \text{ kg}$               |

**Table 5.5:** CMG geometrical definition

|                   | Carpenter Silicon Core Iron<br>Linear iron |                          | M 26 Steel               |
|-------------------|--------------------------------------------|--------------------------|--------------------------|
| $T_{in}$          | 42.52 Nm                                   | 42.73 Nm                 | $42.6$ Nm                |
| $T_{out}$         | 91.88 Nm                                   | 92.07 Nm                 | $91.79$ Nm               |
| $\eta$            | 0.46                                       | 0.46                     | 0.46                     |
| Inner vol torque  | $112.03 \text{ kNm/m}^3$                   | $112.45 \text{ kNm/m}^3$ | $112.11 \text{ kNm/m}^3$ |
| Inner mass torque | $16.95 \text{ Nm/kg}$                      | $17.09 \text{ Nm/kg}$    | $17.04 \text{ Nm/kg}$    |
| Outer vol torque  | $242.09 \text{ kNm/m}^3$                   | $242.29 \text{ kNm/m}^3$ | $241.55 \text{ kNm/m}^3$ |
| Outer mass torque | $36.64 \text{ Nm/kg}$                      | $36.83 \text{ Nm/kg}$    | $36.71 \text{ Nm/kg}$    |

**Table 5.6:** CMG torque performances

With the same geometrical parameters used in the parametric approach, there are not big differences. The analysis uses two Fe-Si alloys characterised by two knees work point:

- 1.5 T for the Carpenter Silicon Core Iron;
- 2.0 T for the M-36 Steel.

From the figures [5.22](#page-50-0) and [5.23,](#page-51-0) the magnetic induction peaks do not have big differences. But the working point in the DC magnetisation curve change:

- the Carpenter Silicon Core Iron works next to the working point ;
- the M-36 Steel works in a point that belongs to the linear characteristics.

The gearbox that gives the best performances is the Carpenter Core Iron because the material works it gives best value of mass and volumetric torque. For the linear iron the transmission ratio is next to the ideal ratio because the two non linear materials has a numerical modeling of their real characteristics.

<span id="page-50-0"></span>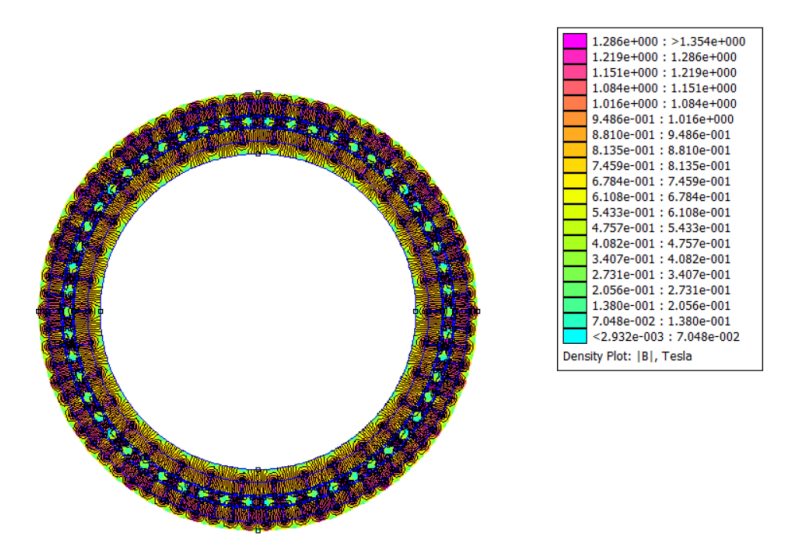

**Figure 5.22:** M-36 steel FEM plot

<span id="page-51-0"></span>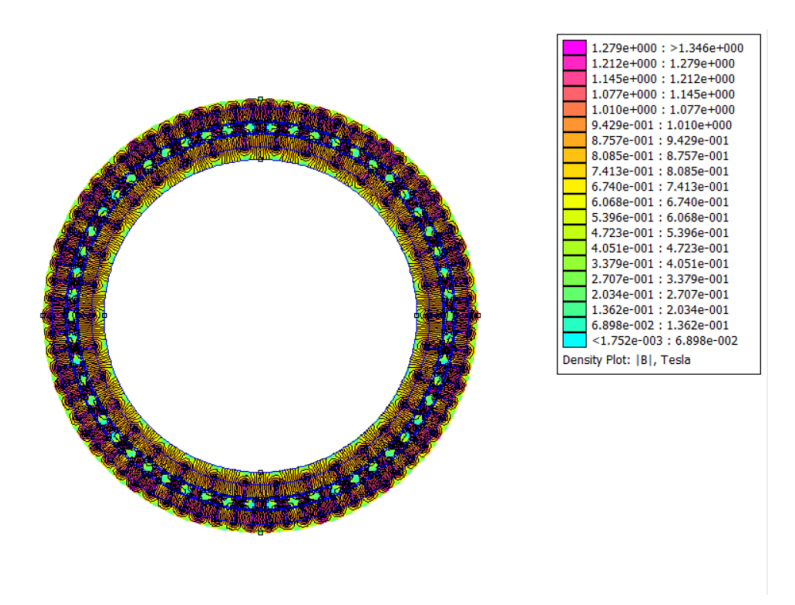

**Figure 5.23:** Carpenter Silicon Core Iron FEM plot

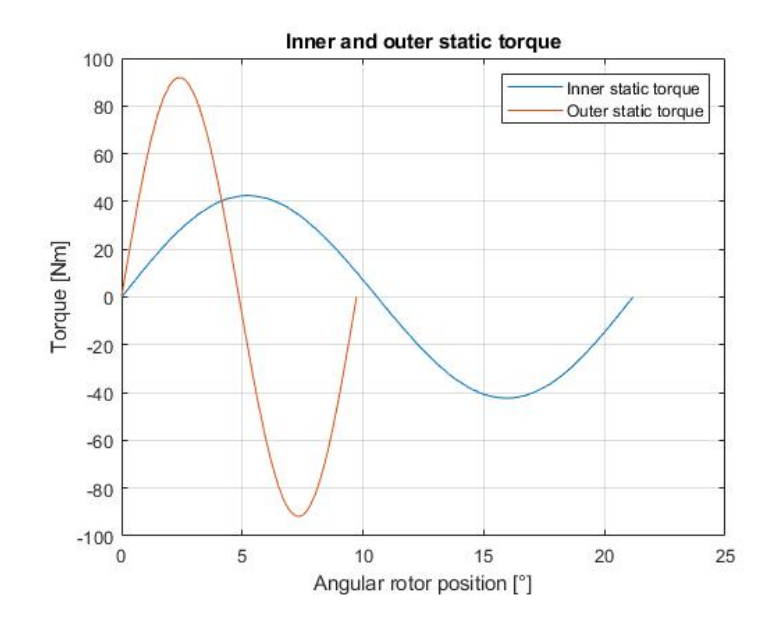

**Figure 5.24:** Carpenter Silicon Core Iron static torque

#### **5.7 Halbach architecture**

Another possible CMG PMs arrangement is the Halbach array. The idea is to create a quasi sinusoidal magnetic flux distribution. Discrete PM segments can realise Halbach PM arrays. Using discrete PM segments in specific directions, applying the superposition method, the PM magnetic induction is reinforced while on the other hand there is a harmonic suppression [\[14\]](#page-76-1).

In particular, the field is doubled where the flux is confined and the parasitic field effect decreases. The simplest configurations to use this array is the single Halbach field magnet array. But for the CMG application, the dual Halbach field magnet array is applied [\[15\]](#page-76-2).

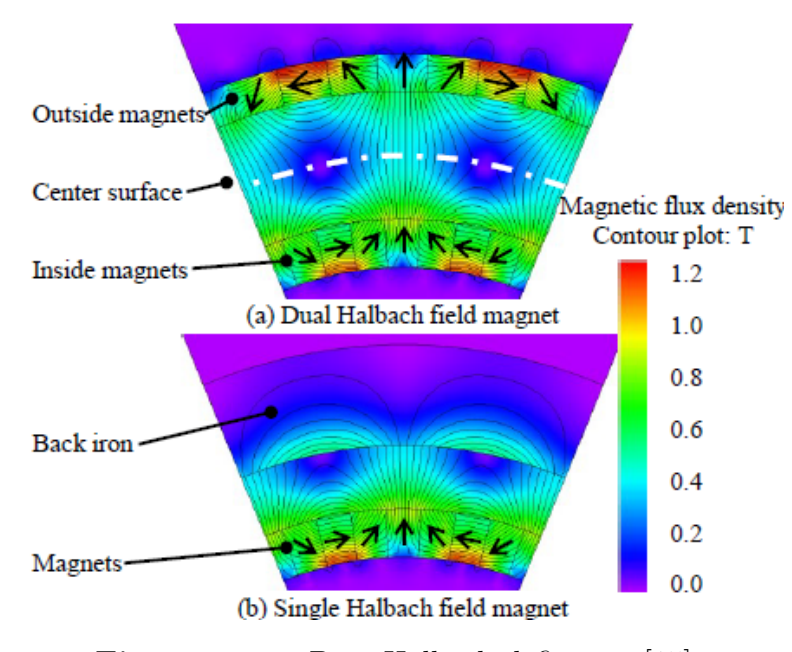

**Figure 5.25:** Base Halbach definition [\[15\]](#page-76-2)

The basic array configuration consists of two permament magnets around the pole shifted of 90° . As long as cross section of the PM is square, a strong and sinusoidal magnetic flux density distribution appears on one side of the array, while the faint distribution on the other side. The FEMM model has a different geometrical parameter definition because there is no internal and external yoke. The inner and the outer rotor has only the circular PMs array.

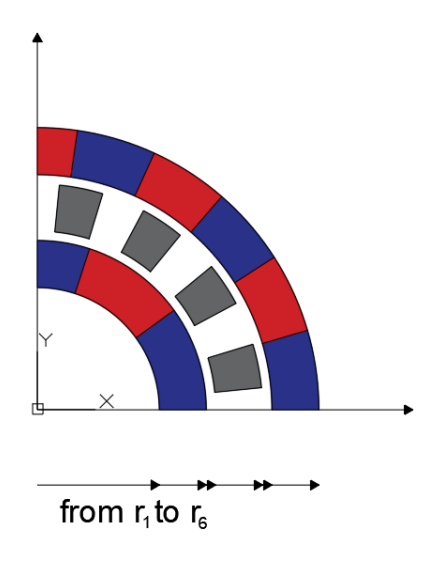

**Figure 5.26:** Halbach CMG architecture

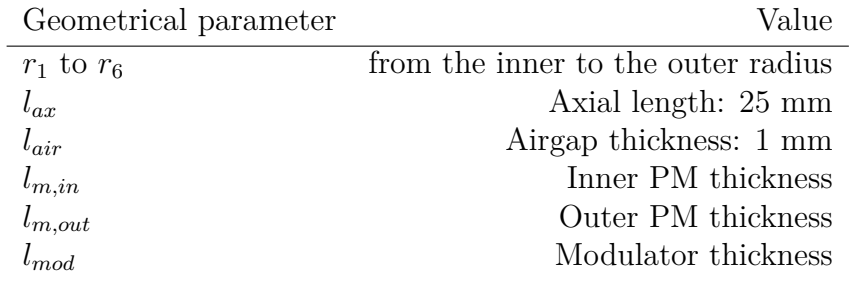

**Table 5.7:** Halbach gearbox geometrical definition

#### **5.7.1 First approach**

To build the FEMM model, between the poles there are two magnets arranged in quadrature. It means that the permanent magnet portions are characterised by 4 \*  $(p_{in} + p_{out})$  directions.

To test the torque performances the external radius  $r_6$ , the parameter a and the number of the internal and external PM segments  $(N_{m,int}$  and  $N_{m,ext})$  [\[15\]](#page-76-2).

$$
r_1 = \sqrt{\frac{N_{m,int}^2 - 2(2+a)N_{m,int}\pi + a(2+a)\pi^2}{N_{m,int}^2 + 2(2+a)N_{m,int}\pi + a(2+a)\pi^2}}r_6
$$
(5.10)

$$
r_2 = \frac{N_{m,int} - a\pi}{\sqrt{N_{m,int}^2 + 2(2+a)N_{m,int}\pi + a(2+a)\pi^2}} r_6
$$
\n(5.11)

$$
r_5 = \frac{(N_{m,ext} - a\pi)(N_{m,ext} + a\pi)}{(N_{m,ext} - a\pi)\sqrt{N_{m,ext}^2 + 2(2+a)N_{m,ext}\pi + a(2+a)\pi^2}}r_6\tag{5.12}
$$

|                | Topology          |                     |                    |                   |  |
|----------------|-------------------|---------------------|--------------------|-------------------|--|
|                | $p_{in}=5$        | $p_{in}=6$          | $p_{in}=11$        | $p_{in}=17$       |  |
|                | $p_{out}=11$      | $p_{out} = 13$      | $p_{out}=23$       | $p_{out} = 37$    |  |
| $r_{5}$        | 88.21 mm          | 89.75 mm            | 94 mm              | $96 \text{ mm}$   |  |
| $r_4$          | 87.20 mm          | 88.75 mm            | $93 \text{ mm}$    | $95 \text{ mm}$   |  |
| $r_3$          | $79.16$ mm        | $81.83~\mathrm{mm}$ | 80.9 <sub>mm</sub> | 92.79 mm          |  |
| r <sub>2</sub> | 78.16 mm          | $80.83$ mm          | 79.9 mm            | 91.79 mm          |  |
| r <sub>1</sub> | 47.54 mm          | 55.72 mm            | 66.14 mm           | 82.87 mm          |  |
| $l_{m,in}$     | $30.62$ mm        | $25.11$ mm          | $13.76$ mm         | $8.92 \text{ mm}$ |  |
| $l_{m,out}$    | $11.79$ mm        | $10.25$ mm          | $6 \text{ mm}$     | 4 mm              |  |
| $l_{mod}$      | $8.04$ mm         | $6.92$ mm           | $3.72$ mm          | $2.21 \text{ mm}$ |  |
| m              | $4.04 \text{ kg}$ | $3.57$ mm           | $2.25$ kg          | $1.53 \text{ kg}$ |  |

**Table 5.8:** Geometrical parameters FEMM model for  $r_6 = 100$  mm

The difference  $r_5 - r_2$  is the sum  $2l_{air} + l_{mod}$ . To know the modulator thickness, the air gap thickness is assumed to be 1 mm. From this plot models if  $p_{in}$  is small, the PM thickness has a big impact on the geometry definition, and the external field does not hit the modulator. To give a real field lines distribution a small air layer of thickness 3 mm was done in the internal and the external part of the gearbox.

Simulation results

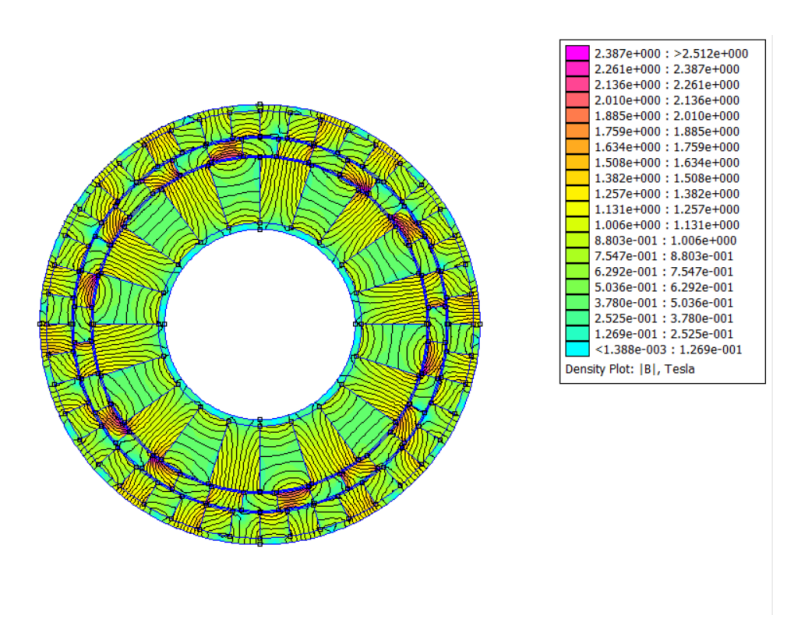

**Figure 5.27:** FEMM plot with  $p_{in} = 5$ 

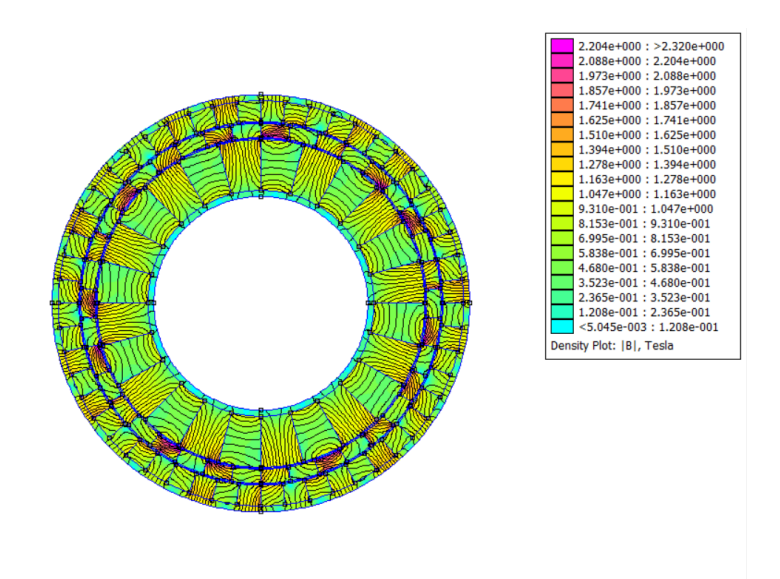

**Figure 5.28:** FEMM plot with  $p_{in} = 6$ 

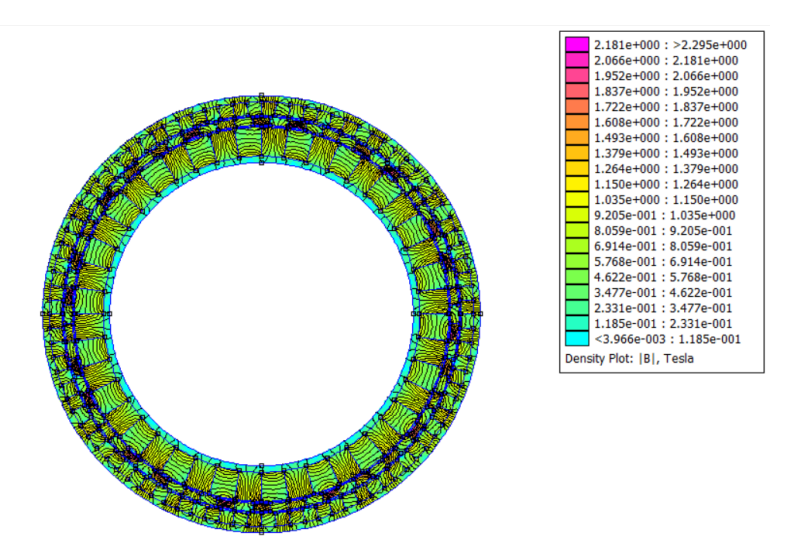

**Figure 5.29:** FEMM plot with  $p_{in} = 11$ 

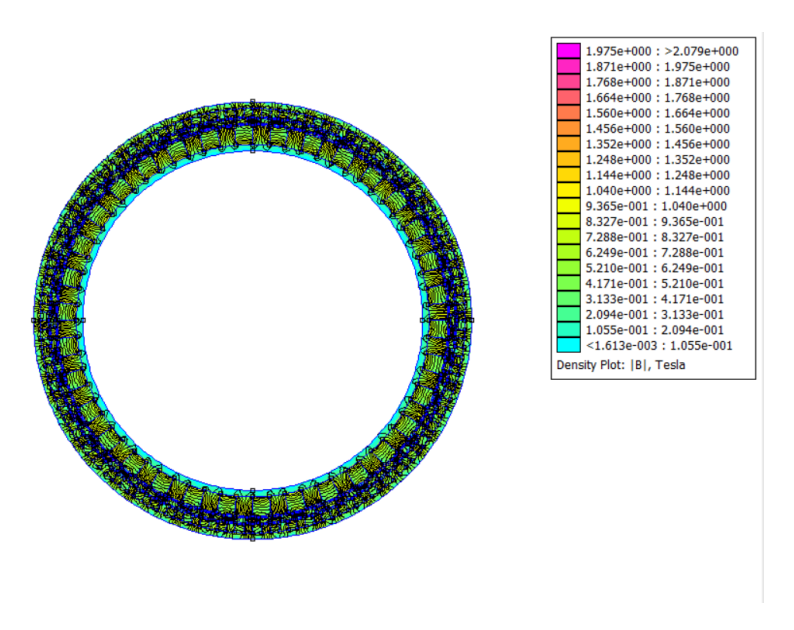

**Figure 5.30:** FEMM plot with  $p_{in} = 17$ 

The torque has a reduced width and this means that with the mechanical inertia, the two rotors doesn't work well. Moreover, if the pair of poles number increases, the ripple response is caused by numerical errors.

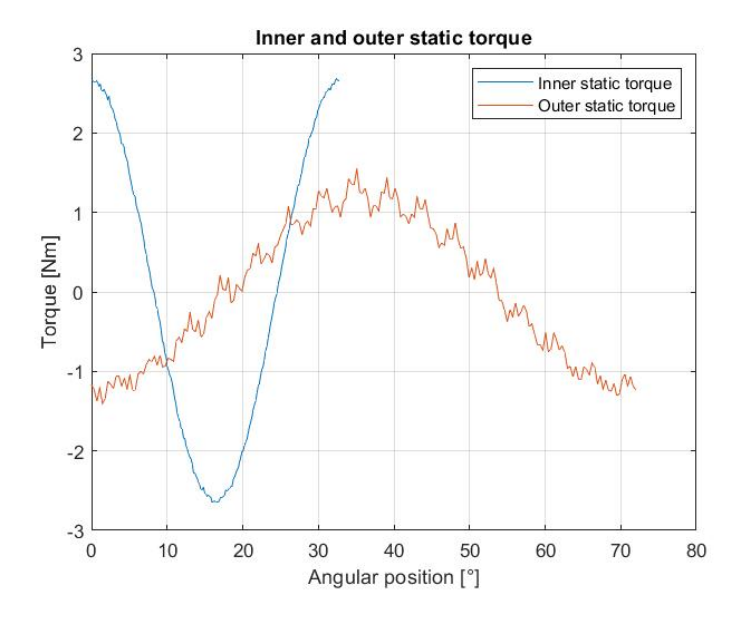

**Figure 5.31:** Static torque characteristic with  $p_{in} = 5$ 

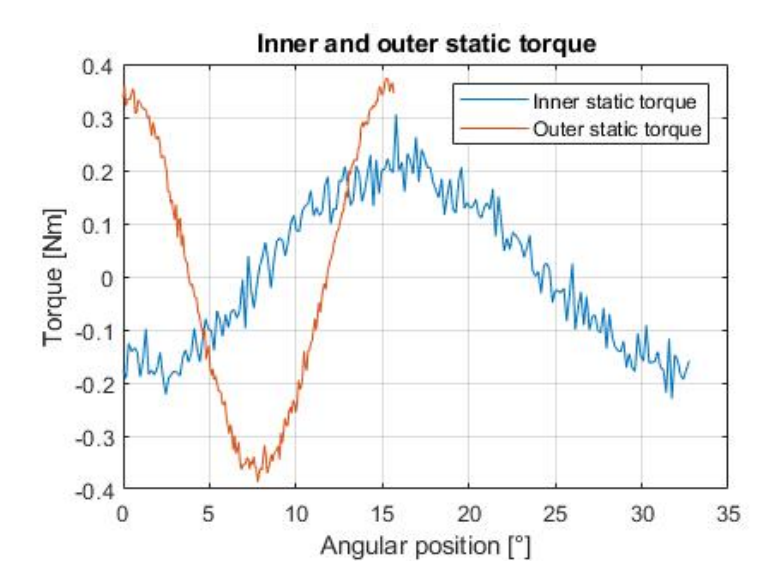

**Figure 5.32:** Static torque characteristic with  $p_{in} = 11$ 

#### **5.7.2 Second approach**

This approach is simple than the first. It is interesting to see the CMG impact in the case of constant mass. The prototype analysed has the same thickness for the inner and the outer PM, and the modulator thickness.

| Geometrical parameter | Value                           |
|-----------------------|---------------------------------|
| $r_1$                 | $80 \text{ mm}$                 |
| r <sub>2</sub>        | $86 \text{ mm}$                 |
| $r_3$                 | $87 \text{ mm}$                 |
| $r_4$                 | $93 \text{ mm}$                 |
| $r_5$                 | $94 \text{ mm}$                 |
| $r_6$                 | $100 \text{ mm}$                |
| $l_{ax}$              | Axial length: 25 mm             |
| $l_{air}$             | Airgap thickness: 1 mm          |
| $l_{m,in}$            | Inner PM thickness: 6 mm        |
| $l_{m,out}$           | Outer PM thickness: 6 mm        |
| $l_{mod}$             | Modulator thickness: 6 mm       |
| Mass                  | $2.28 \text{ kg}$               |
| Useful volume         | $3.68 * 10^{-4}$ m <sup>3</sup> |

**Table 5.9:** Geometrical definition for the second Halbach approach

To reduce the mass proportion two different models were used. The first model had an inner and an outer air layer, while the second was imagined with two yoke of 3 mm thick. In the first model less field lines pass the modulator to product useful torque. In particular, the magnetic induction in the internal and external layer. In the second model, instead, some field lines passes the modulator and they contributes to a useful torque production like it can be seen in the tables [5.10](#page-60-0) and 5.11.

Simulation results

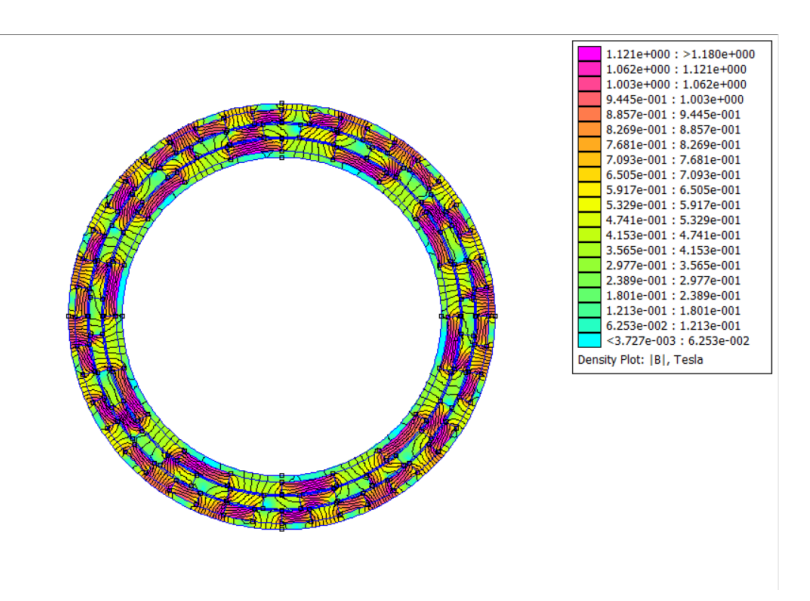

**Figure 5.33:** FEMM plot without yoke and  $p_{in} = 5$ 

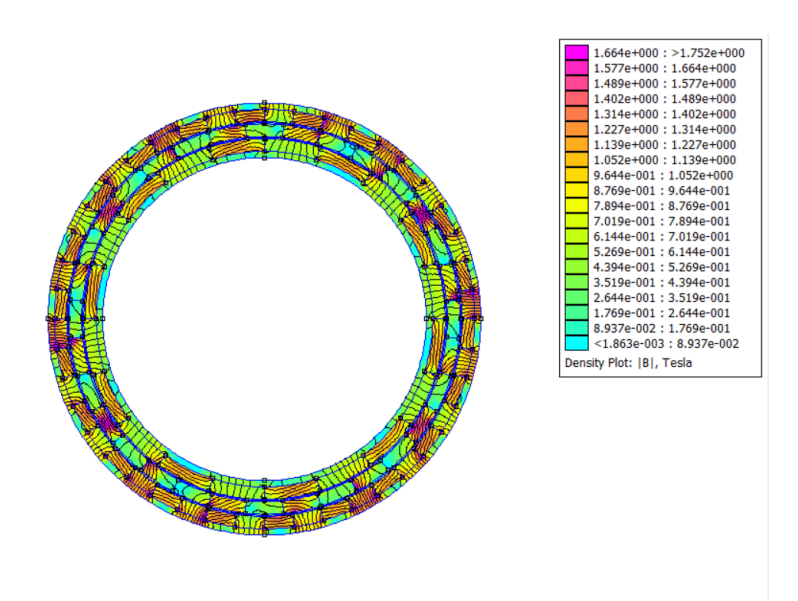

**Figure 5.34:** FEMM plot with iron yokes and  $p_{in} = 5$ 

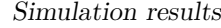

<span id="page-60-0"></span>

|                  | $p_{in}=5$               | $p_{in}=6$              | $p_{in}=11$             | $  p_{in} = 17$        |
|------------------|--------------------------|-------------------------|-------------------------|------------------------|
|                  | $p_{out} = 11$           | $p_{out} = 13$          | $p_{out} = 23$          | $p_{out} = 37$         |
| $T_{in}$         | $8.16$ Nm                | $7.06$ Nm               | $3.42$ Nm               | $1.63$ Nm              |
| $T_{out}$        | $15.93$ Nm               | 14.89 Nm                | $6.98$ Nm               | $0.94$ Nm              |
| Inner vol torque | $22.2 \text{ kNm/m}^3$   | $19.2 \text{ kNm/m}^3$  | 9.3 kNm/m <sup>3</sup>  | $4.43 \text{ kNm/m}^3$ |
| Outer vol torque | 43.34 kNm/m <sup>3</sup> | $40.51 \text{ kNm/m}^3$ | $18.99 \text{ kNm/m}^3$ | $2.56 \text{ kNm/m}^3$ |

**Table 5.10:** Torque performances without iron yokes

|                  | $p_{in}=5$              | $ p_{in}=6 $                                                                   | $  p_{in} = 11$ | $p_{in}=17$             |
|------------------|-------------------------|--------------------------------------------------------------------------------|-----------------|-------------------------|
|                  | $p_{out} = 11$          | $p_{out} = 13$                                                                 | $p_{out} = 23$  | $p_{out} = 37$          |
| $T_{in}$         | $16.75$ Nm              | $17.08\ \mathrm{Nm}$                                                           | 14.72 Nm        | $6.55$ Nm               |
| $T_{out}$        | 34.76 Nm                | $36.55$ Nm                                                                     | $30.55$ Nm      | $13.79$ Nm              |
| Inner vol torque | $45.57 \text{ kNm/m}^3$ | $46.47 \text{ kNm/m}^3 \mid 40.05 \text{ kNm/m}^3$                             |                 | $17.89 \text{ kNm/m}^3$ |
| Outer vol torque | $94.57 \text{ kNm/m}^3$ | 99.44 kNm/m <sup>3</sup>   83.11 kNm/m <sup>3</sup>   37.52 kNm/m <sup>3</sup> |                 |                         |

**Table 5.11:** Torque performances with the iron yokes

As the tables and figures confirm, the static torque characteristic peaks and the volumetric torque density is near to 100 kNm*/*m<sup>3</sup> .

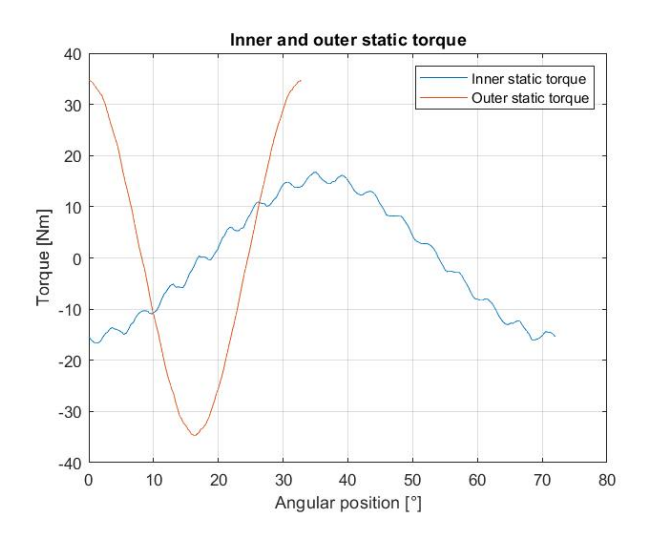

**Figure 5.35:** Static torque with the iron yoke and  $p_{in} = 5$ 

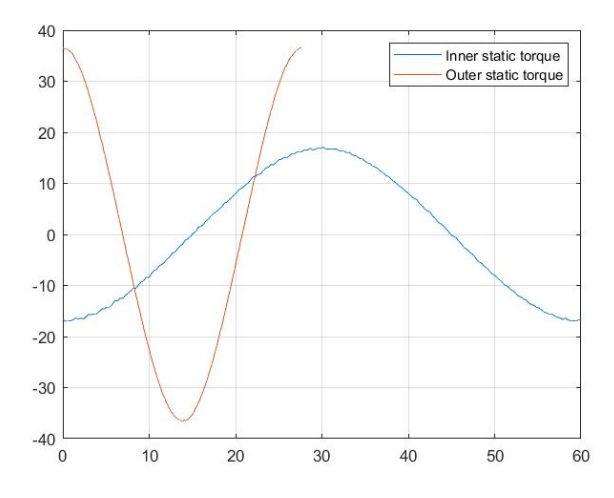

**Figure 5.36:** Static torque with the iron yoke and  $p_{in} = 6$ 

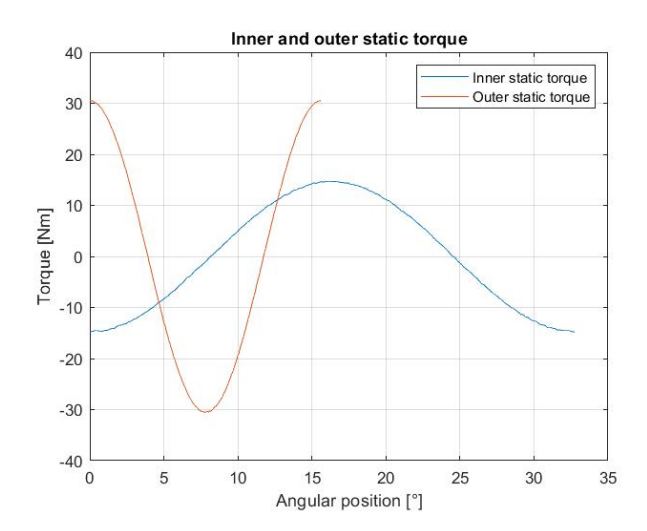

**Figure 5.37:** Static torque with the iron yoke and  $p_{in} = 11$ 

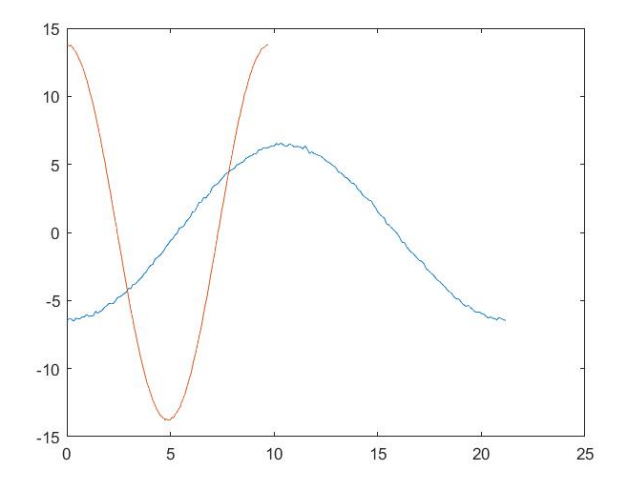

**Figure 5.38:** Static torque with the iron yoke and  $p_{in} = 17$ 

## **Chapter 6 Conclusion**

In this work, the coaxial magnetic gearbox represents a valid alternative to mechanical turns in many domains. The existing model developed neglects some effects material's real properties because with the first approach used in the simulations, materials are considered linear. The FEMM model provides a first torque performances approach but does not consider the real material behaviour.

A sizing approach was chosen, focusing on the ferromagnetic material specifications and obtaining the maximum torque. The analysis started for the oil pump gives an agreement with the volumetric torque developed using a mechanical gear  $(100 - 150 \text{ kNm/m}^3)$ . Concerning the mass, there are big differences because the mechanical gear weight is inside the order of kgs. Moreover, referring to the band diameter in the CMG context, the mass is more important, and the other accessories equipment are excluded.

A parametric analysis was carried out to understand the best way to utilize ferromagnetic materials. This analysis shows that with an outer radius CMG increase, the volumes are better exploited and then it gives better performances. This thesis is confirmed considering that with the maximum outer radius  $r_8$  = 200 mm, the volumetric torque gives a linear curve as  $p_{in}$  increases. Furthermore, there are no relevant differences comparing performances between two non-linear Fe-Si materials and a linear ferromagnetic material with relative magnetic permeability  $\mu_r = 1000.$ 

Trying to reduce CMG mass, the Halbach configuration was proposed with and without ferromagnetic yokes. In the configuration without external yokes, the torque performance is significantly reduced. In contrast, with the iron yokes use, performances in terms of peak static torque increases as the pole pairs *pin* and *pout* decrease. The next step will be to optimize the Halbach architecture to obtain better performances.

The maximum inner volumetric torque is  $120 \text{ kNm/m}^3$ , referring to the classic mechanical gear. On the other hand, using the Halbach array, the highest volumetric

torque is 94.6 kNm*/*m<sup>3</sup> for the structure with the support yokes, and 43.4 kNm*/*m<sup>3</sup> for the structure without support yokes.

The simulation time depends on the CMG model geometry. With  $p_{in} = 5$  the mesh has 55000 elements against 160000 elements for  $p_{in} = 17$ . Moving on to more complex geometries, the finite element simulation time doubles from 1.5 h to about 3 hours. In addition, the non-linearity leads to further delays.

Finally, to highlight the torque characteristic ripples, it was chosen to collect 200 points obtaining a good function resolution.

# **Appendix A MG building code**

```
1\frac{1}{2} MG design file
 2 \mid load ( 'MG_geom');
 3 openfemm
 4 newdocument (0)5\frac{8}{6} Material definition
 6\% Air definition
 7 \text{ mi} addmaterial ( 'Air ' , 1 , 1 , 0 , 0 ) ;
 8\% Iron definition
9 \mid \text{mi\_addmaterial('Iron', 1000, 1000, 0, 0)};
10\%Permanent magnet definition with B r = 1.2 [T]
11 mi_getmaterial ('N35');12\% Building outer PMs
13 | angleou t=2∗pi/Nm(2);
14 angleout d = 360/Nm(2);
15 \mid mi\_addnode(r(6), 0);
16 \mid mi\_addnode(r(5), 0);
17\% Creation node outer PM
18 for i = 1:\text{Nm}(2)19 mi_addnode (r ( 6 ) * cos ( i * angle out ), r ( 6 ) * sin ( i * angle out );
20 mi_addnode (r (5) * cos ( i * angle out ) , r (5) * sin ( i * angle out );
21 end
22\%C reation arc segment outer PM
23 for i = 1: Nm(2)24 mi_addarc (r ( 6 ) * cos ( ( i -1 ) * angle out ), r ( 6 ) * sin ( ( i -1 ) * angle out ), r ( 6 )\ast \cos(i \ast angleout), r(6) \ast \sin(i \ast angleout), angleout, 1);25 mi_addarc (r(5)*cos((i-1)*angle), r(5)*sin((i-1)*angle), r(5)
       \ast \cos(i \ast angleout), r(5) \ast sin(i \ast angleout), angleout, 1);26 end
27\% Separation between the different outer poles
28 \mid \text{mi} \text{ addsegment} ( r ( 6 ) , 0 , r ( 5 ) , 0 ) ;29 for i = 1:\text{Nm}(2)
```

```
30 mi_addsegment (r ( 6 ) * cos ( i * angle out ) , r ( 6 ) * sin ( i * angle out ) , r ( 5 ) * cos (i * angleout), r(5) * sin(i * angleout));31 end
32\% Building modulator zone
33 Q=p_in+p_out ;
34 anglem=pi/Q;
35 anglemd=180/Q;
36 \mid \text{mi\_addnode} ( r(4) * \cos(\text{anglem}/2) , r(4) * \sin(\text{anglem}/2) );
37 \mid \text{mi\_addnode} ( r(3) * \cos(\text{anglem}/2) , r(3) * \sin(\text{anglem}/2) );
38 \text{ heta} = 3/2 * anglem;
39 for i = 1:2*Q-140 mi_addnode (r ( 4 ) * cos ( the tam ) , r ( 4 ) * sin ( the tam ) ;41 mi_addnode (r ( 3 ) * cos ( the tam ) , r ( 3 ) * sin ( the tam ) ;
42 thetam=thetam+anglem;
43 end
44\% Modulator segments
45 for i = 1:2*Q46 mi_addnode (r ( 4 ) * cos ( the tam ) , r ( 4 ) * sin ( the tam ) ;47 mi_addnode (r ( 3 ) * cos ( the tam ) , r ( 3 ) * sin ( the tam ) ;48 mi_addsegment (r ( 4 ) * cos ( the tam ), r ( 4 ) * sin ( thetam ), r ( 3 ) * cos ( thetam ),
       r(3) * sin (thetam));
49 thetam=thetam+anglem;
50 end
51 thetam=anglem /2;
52 for i=1:Q53 mi_addarc (r (4) * cos (theta m) , r (4) * sin (theta m) , r (4) * cos (theta m +anglem), r(4) * sin(thetam+angle), anglemd, 1);
54 mi_addarc (r(3)*cos(thetam), r(3)*sin(thetam), r(3)*cos(thetam+)anglem), r(3) * sin(thetam+angle), anglemd, 1);
55 thetam=thetam+2∗anglem ;
56 end
57\% Building inner PMs
58 \vert anglein=2 \cdot \pi i /Nm(1);
59 an gleind =360 /Nm(1) :
60 mi_addnode (r ( 2 ) , 0 ) ;
61 mi_addnode (r ( 1 ) , 0 ) ;
62\% Creation nodes inner PMs
63 for i = 1:\text{Nm}(1)64 \mid mi_addnode (r(2) * cos(i * anglein), r(2) * sin(i * anglein));
65 \mid mi\_addnode(r(1)*cos(i*angle),r(1)*sin(i*angle));
66 end
67\%Creation arc segments inner PMs
68 for i = 1: Nm(1)69 mi_addarc (r(2)*cos((i-1)*angle(n), r(2)*sin((i-1)*angle(n), r(2)*\cos(i * anglein), r(2) * sin(i * anglein), anglein, 1);70 mi_addarc (r(1)*cos((i-1)*angle(n), r(1)*sin((i-1)*angle(n), r(1)*
       \cos(i * anglein), r(1) * \sin(i * anglein), angleind, 1);
71 end
72\% Separation between differents inner poles
```

```
73 mi_addsegment (r ( 2 ) , 0 , r ( 1 ) , 0 ) ;
74 for i = 1:\text{Nm}(1)75 mi_addsegment (r ( 2 ) * cos ( i * anglein ), r ( 2 ) * sin ( i * anglein ), r ( 1 ) * cos ( i *anglein), r(1) * sin(i * anglein);
76 end
77 % Add block label for each constitutive layer
78\% Inner cylinder zone
79 \mid mi\_addblocklabel(0,0);80 \mid \text{mi} \text{ select label } (0, 0);
81 mi_setblockprop (\sqrt[3]{N_0} Mesh>', 1, 0, '', 0, 0, 0);
82 \mid \text{mi} \text{ selected } (0, 0);
83\% Inner PM layer definition
84 in=anglein /2;
85 for i = 1:2*p in
86 ind =180/pi*in;
87 if mod(i,2) = 1
88 mi_addblocklabel ((r(1)+r(2))/2 * \cos(in), (r(1)+r(2))/2 * \sin(n))\{in) );
89 mi s e le c t l a b e l ((r ( 1 )+r ( 2) )/2* \cos ( i n ), (r ( 1 )+r ( 2 ))/2* \sin ( i n )) ) ;
90 mi_setblockprop ('N35', 1, 0, 0, ind , 0, 0);
91 mi s e le c t l a b e l ((r ( 1 )+r ( 2) )/2* \cos ( i n ), (r ( 1 )+r ( 2 ))/2* \sin ( i n )) ) ;
92 in=in+anglein;
93 ind=180/\text{pi} * \text{in};
94 mi_addblocklabel ((r(1)+r(2))/2 * \cos(in), (r(1)+r(2))/2 * \sin(n))\{i\});
95 mi_selectlabel ((r(1)+r(2))/2 * cos(in), (r(1)+r(2))/2 * sin(in) ) ;
96 mi_setblockprop ( 'N35', 1,0,0, ind -90,0,0);
97 mi s e l e c t l a b e l ((r (1) + r (2) ) / 2 * \cos(i n) , (r (1) + r (2) ) / 2 * \sin(i n)) ) :98 else
99 mi_ addblocklabel (( r ( 1 )+r ( 2 ) ) /2* \cos ( i n ), (r ( 1 )+r ( 2 ) ) /2* \sin (\{i\});
100 mi_selectlabel ((r(1)+r(2))/2 * cos(in), (r(1)+r(2))/2 * sin(in) ) ;
101 mi_setblockprop ("N35", 1, 0, 0, \text{ind} +180, 0, 0);102 mi_selectlabel ((r(1)+r(2))/2 * cos(in), (r(1)+r(2))/2 * sin(in) ) ;
103 in=in+anglein;
104 ind =180/\text{pi} * \text{in} :
105 mi_ addbl ockl abel (( r (1) + r (2) ) / 2 * \cos ( i n ) , ( r (1) + r (2) ) / 2 * \sin (\{i\});
106 mi_selectlabel ((r(1)+r(2))/2 * \cos(i n), (r(1)+r(2))/2 * \sin(i n))) ) ;
107 mi_setblockprop ('N35', 1, 0, 0, \text{ind} +90, 0, 0);
108 mi_selectlabel ((r(1)+r(2))/2 * cos(i n), (r(1)+r(2))/2 * sin(i n))) ) ;
```

```
109 end
110 in=in+anglein;
111 end
112\% Airgap layer definition
113 mi_addnode ( r ( 2 ) + 0.5 , 0 ) ;
114 mi_addnode ( 0 , r ( 2 ) +0.5 ) ;
115 \mid mi\_addnode(-(r(2)+0.5), 0);
116 \mid mi\_addnode(0, -(r(2)+0.5));
117 mi_addarc ( r ( 2 ) + 0.5, 0, 0, r ( 2 ) + 0.5, 90, 1);
118 mi_addarc ( 0 , r ( 2 ) +0.5 , -( r ( 2 ) +0.5 ) , 0 , 90 , 1 );
119 mi_addarc (-( r ( 2 ) +0.5 ), 0, 0, -( r ( 2 ) +0.5 ), 90, 1);
120 mi_addarc (0, -(r ( 2 ) + 0.5), r ( 2 ) + 0.5, 0, 90, 1 );
121 mi_addblocklabel (r ( 2 ) + 0.25 , 0);
122 mi \text{select label} (r ( 2 ) + 0.25 , 0 );
123 mi_setblockprop('Air', 1, 0, 0, 0, 0, 0);124 mi_addblocklabel (r ( 2 ) + 0.75 , 0 );
125 mi_selectlabel (r(2)+0.75,0);126 mi_setblockprop ( 'Air', 1, 0, 0, 0, 0, 0) ;
127 mi_addnode (r ( 4 ) + 0.5 , 0);
128 mi_addnode ( 0 , r ( 4 ) + 0.5 );
129 mi_addnode(-(r ( 4 ) +0.5 ), 0);
130 \text{ mi} \text{ addnode} (0, -(r (4) +0.5)) ;
131 mi_addarc (r(4) + 0.5, 0, 0, r(4) + 0.5, 90, 1);
132 mi_addarc ( 0 , r ( 4 ) +0.5 , -( r ( 4 ) +0.5 ) , 0 , 90 , 1 );
133 mi_addarc (-(r ( 4 ) +0.5), 0, 0, -(r ( 4 ) +0.5), 90, 1);
134 mi_addarc (0, -(r(4) + 0.5), r(4) + 0.5, 0, 90, 1);
135 mi_addblocklabel (r(4) + 0.25, 0);
136 mi_selectlabel (r(4) + 0.25, 0);
137 mi_setblockprop('Air', 1, 0, 0, 0, 0, 0);
138 mi_addblocklabel (r ( 4 ) + 0.75 , 0);
139 mi_selectlabel (r(4) + 0.75, 0);140 mi_setblockprop (' Air', 1, 0, 0, 0, 0, 0;);
141\% Definition modulator air zones
142 \text{ the } \tan m = 0:
143 for i=1:Q144 mi_addarc (r(3) * cos( thetainm-anglem /2), r(3) * sin( thetainm-anglem /2), r
         (3) * \cos(\theta) thetainm+anglem (2), r(3) * \sin(\theta) thetainm+anglem (2), anglemd, 1;
145 mi_addarc (r(4) * cos(t) thetainm-anglem (2), r(4) * sin(t) hetainm-anglem (2), r
         (4)*cos(thetainm+anglem/2), r(4)*sin(thetainm+anglem/2), anglemd, 1);
146 mi_addblocklabel ((r(3)+r(4))/2*cos(thetainm), (r(3)+r(4))/2*sin(thetainm ) ) ;
147 mi selectlabel ((r (3) + r (4)) / 2 * \cos(\theta t) + r (3) + r (4)) / 2 * \sin(\theta t)) ) ;
148 mi_setblockprop ( 'Air', 1, 0, 0, 0, 0, 0) ;
149 \mid \text{mi\_selectlabel} ((r(3)+r(4))/2* \cos(\text{thetainm}), (r(3)+r(4))/2* \sin(\text{thetainm}))) ) ;
150 thetainm=thetainm+2∗anglem;
151 end
```
 $152\%$  Modulator definition

```
153 modul=anglem;
154 for i=1:Q155 mi_addblocklabel (( r ( 3 )+r ( 4 ) ) /2 * cos ( modu) , ( r ( 3 )+r ( 4 ) ) /2 * sin ( modu)) ) ;
156 mi_selectlabel ((r(3)+r(4))/2 * cos(modu)), (r(3)+r(4))/2 * sin(modu));
157 modul=modul+2∗anglem;
158 end
159 mi_setblockprop (\text{'Iron'}, 1, 0, 0, 0, 0, 0;160 modul=anglem;
161 for i = 1:Q162 mi s e l e c t l a b e l ((r (3) + r (4) ) / 2 * \cos(m \text{odd} 1), (r (3) + r (4) ) / 2 * \sin ( \text{mod} 1 ) );
163 modul=modul+2∗anglem;
164 end
165 mi_setblockprop (\text{'Iron'}, 1, 0, 0, 0, 0, 0);
166\% Outer PM layer definition
167 out=angle out /2;
168 for i=1:2*p_out
169 outd=out *180/pi;
170 if mod(i, 2) = 1171 mi_ addblocklabel (( r (5) + r (6) ) / 2 * \cos ( \omega t ) , ( r (5) + r (6) ) / 2 * \sin ( \omega t )) ) ;
172 mi s e l e c t l a b e l ((r (5) + r (6) ) / 2 * \cos (\omega t) , (r (5) + r (6) ) / 2 * \sin (\omega t) );
173 mi_setblockprop ("N35", 1, 0, 0, \text{outd}, 0, 0);
174 mi_selectlabel ((r(5)+r(6))/2*cos(out), (r(5)+r(6))/2*sin(out));
175 out=out+angleout;
176 outd=180/pi*out;
177 mi_addblocklabel (( r (5) + r (6) ) / 2 * \cos(\omega t) , ( r (5) + r (6) ) / 2 * \sin(\omega t) ) ;
178 mi s e le c t l a b e l ((r (5) + r (6) ) / 2 * \cos (\omega t) , (r (5) + r (6) ) / 2 * \sin (\omega t) );
179 mi_setblockprop ( 'N35', 1,0,0, outd -90,0,0 );
180 mi s e l e c t l a b e l ((r (5) + r (6) ) / 2 * \cos (\omega t) , (r (5) + r (6) ) / 2 * \sin (\omega t) );
181 else
182 mi_addblocklabel ((r(5)+r(6))/2*cos(out), (r(5)+r(6))/2*sin(out) ) ;
183 mi_selectlabel ((r(5)+r(6))/2*cos(out), (r(5)+r(6))/2*sin(out));
184 mi_ setblockprop ('N35', 1, 0, 0, outd +180, 0, 0);
185 mi s e l e c t l a b e l ((r (5) + r (6) ) / 2 * \cos (\omega t) , (r (5) + r (6) ) / 2 * \sin (\omega t) );
186 out=out+angleout;
187 outd=180/\overline{p}i*out;
188 mi_addblocklabel ((r(5)+r(6))/2*\cos(\omega t), (r(5)+r(6))/2*\sin(\omega t)) ) ;
```

```
189 mi_selectlabel ((r(5)+r(6))/2*cos(out), (r(5)+r(6))/2*sin(out));
190 mi_ se tblockprop ('N35', 1, 0, 0, outd +90, 0, 0);
191 mi_selectlabel((r(5)+r(6))/2*cos(out),(r(5)+r(6))/2*sin(out))
         ;
192 end
193 out=out+angleout;
194 end
195\% Confinate the MG system
196\% Outer air part layer
197 mi_addnode (r ( 6 ) +3,0);
198 \mid \text{mi\_addnode} ( 0, r(6) +3 );
199 mi_addnode(-r ( 6 ) + 3 ), 0);
200 mi_addnode (0, -(r (6) +3)) ;
201 mi_addarc ( r ( 6 ) + 3,0,0 ,r ( 6 ) + 3,90,1 );
202 \mid \text{mi\_addarc} ( 0 , r ( 6 ) +3, – (r ( 6 ) +3), 0, 90, 1 );
203 \mid \text{mi\_addarc} \left(-\left(\text{r} \left(6\right) + 3\right), 0, 0, -\left(\text{r} \left(6\right) + 3\right), 90, 1\right);204 mi_addarc (0, -(r (6) +3), r (6) +3, 0, 90, 1);
205 \mid mi\_addblocklabel(r(6) + 1.5,0);206 mi_selectlabel (r(6) + 1.5, 0);
207 mi_setblockprop ( 'Air', 1, 0, 0, 0, 0, 0) ;
208 mi \text{select label}(\text{r}(6) + 1.5, 0);
209\% Inner air part layer
210 mi_addnode (r ( 1 ) -3,0);
211 mi_addnode ( 0 , r ( 1 ) - 3 );
212 \mid mi\_addnode(-(r(1)-3),0);213 \mid mi\_addnode(0, -(r(1)-3));
214 mi_addarc (r(1) -3, 0, 0, r(1) -3, 90, 1);
215 mi_addarc (0, r(1) -3, -(r(1) -3), 0, 90, 1);
216 mi_addarc (-(r(1)-3), 0, 0, -(r(1)-3), 90, 1);
217 \text{ mi\_addarc}(0, -(r(1)-3), r(1) -3, 0, 90, 1);
218 mi_addblocklabel (r (1) -1.5, 0);
219 mi \text{select label} (r(1) -1.5, 0);
220 mi_setblockprop ( 'Air' , 1 , 0 , 0 , 0 , 0 , 0 ) ;
221 mi selectlabel (r(1) -1.5,0);
222\% Problem definition
223 | mi_probdef (0, ' millimeters', ' planar ', 1E-8,l_ax, 30,0);
224\% Save and close the FEMM Magnetic Gearbox system
225 \mid mi\_saves ( 'MG_{\text{accessories\_air . fem}}');
226 close femm;
```
### **Appendix B**

## **Inner static torque characteristic**

```
1 openfemm;
 2 opendocument ('MG_accessories_air.fem');
 3\% Create the inner torque group to rotate and evaluate each rotor
       configuration
 4\% Select all the inner rotor element
 5 \mid load ('MG_geom');
 6 theta_in =0:90/ p_in:360 -45/ p_in;
 7\% Modify the inner segment group
 8 \mid for i=1: size (theta_in, 2)
 9 | mi_select segment ((r(1)+r(2))/2*cosd (theta_in(i)), (r(1)+r(2))/2*sind (
       theta\text{in} (i));
10 end
11 \mid mi\_setgroup(1);12\% Modify the internal arc of the inner PM
13 \vert the ta_in=45/p_in : 90/p_in : 360 - 45/p_in ;
14 for i=1: size (theta in , 2)
15 mi_s electarcs egment (r ( 1 ) * cos d ( theta_in( i ) ), r ( 1 ) * sin d ( theta_in( i ) )) ;
16 mi_selectarcsegment (r(2)*cos(d (theta_in(i)), r(2)*sin(d (theta_in(i)))) ;
17 end
18 \mid \text{mi\_setgroup}(1);19
20\% Modify the inner PM label
21 for i=1: size (theta in , 2)
22 mi_selectlabel ((r(1)+r(2))/2 * \cos d(\theta t) + \sin(i)), (r(1)+r(2))/2 * \sin d(\text{theta in (i) } ) ;
23 mi_setgroup ( 1 ) ;
```
```
24 end
25\% Know the inner and the outer static torque for each angular
       position
26 \vert \text{step} = 360/(199 \cdot \text{p} \cdot \text{in});
27 \vert \text{ theta} \_{\text{in} = 0.360 / (199 \cdot p \_{\text{in}}) \cdot 360 / p \_{\text{in}};28\vert T_in=zeros(2, size(theta_in, 2));
29 for i=1: size (theta_in, 2)30 mi_createmesh;
31 mi_analyse;
32 mi loads olution;
33 mo_selectpoint ((r(2)+r(3))/2,0);34 \, \text{mo\_selectpoint} (0, (r(2) + r(3)) / 2);
35 mo_selectpoint ( -(r(2) + r(3)) / 2, 0);
36 mo_selectpoint (0, -(r(2)+r(3))/2);
37 \, mo_selectpoint ((r(2)+r(3))/2,0);38 \quad T_in(:,i) = mo_linentegral(4);39 \mid \text{mi\_select group (1)};
40 mi_moverotate (0, 0, \text{step});
41 fprintf ('Iteration: %d \n', i);
42 end
43 save ('Inner static torque', 'theta in', 'T in');
44 close femm;
```
## **Appendix C**

## **Outer static torque characteristics**

```
1 close all;
 2 clear all;
 3 c l c :
 4 openfemm ;
 5 opendocument ('MG_accessories_air.fem');
 6\% Create the outer torque group to rotate and evaluate each rotor
      configuration
 7\% Select all the outer rotor elements
 8 load ('MG_geom');
9 theta_out =0:90/ p_out:360 -45/ p_out;
10\% Modify the inner segment group
11 for i=1: size (theta\_out , 2)12 mi_select segment ((r(5)+r(6))/2*\cosh(\theta t) +r(6)), (r(5)+r(6))/2*\sin(d\theta t)theta_{out(i)}) ;
13 end
14 mi_setgroup ( 2 ) ;
15\% Modify the external arc of the outer PM
16 \mid \text{theta\_out} = 45/p\_out : 90/p\_out : 360 - 45/p\_out ;17 for i=1: size (theta out , 2)
18 mi_s electarcs egment (r (5) * cos d (theta c u (i)), r (5) * sin d (theta c u (i) ) ) ;
19 mi_selectarcsegment (r(6)*cosd(theta_out(i)), r(6)*sind(theta_out(i))) ) ) ;
20 end
21 mi_setgroup ( 2 ) ;
22\% Modify the outer PM label
23 for i=1: size (theta out , 2)
```

```
24 mi_selectlabel ((r(5)+r(6))/2*cosd(theta_out(i)), (r(5)+r(6))/2*)\sin d (theta \ \text{out} ( i ) );
25 mi_setgroup ( 2 ) ;
26 end
27\% Know the outer static torque for each angular position
28 \vert \text{step} = 360/(199*p \text{ out });29 \vert \text{ theta\_out}=0: \text{step} : 360 / \text{p\_out};
30\vert T\_out = zeros (2, size (theta\_out, 2));31 for i=1:size (theta_out, 2)
32 mi createmesh;
33 mi_analyse;
34 mi loads olution;
35 mo_selectpoint ((r(4)+r(5))/2,0);36 mo_selectpoint (0, (r(4)+r(5))/2);37 mo_selectpoint (-r(4)+r(5))/2,0);38 mo_selectpoint (0, -(r(4)+r(5))/2);39 mo_selectpoint ((r(4)+r(5))/2,0);40 T_out(:,i) = mo_lineintegral(4);\begin{array}{lll} \text{41} & \text{mi\_select group (2)}\,; \ \text{mi\_moverstate(0,0,-1)} \end{array}mi_moverotate (0, 0, - step );
43 fprintf ('Iteration: \%d \n\rightarrow n', i);
44 end
45 save ('Outer_static_torque','theta_out','T_out');
46 close femm;
```
## **Bibliography**

- [1] Thierry Lubin, Smail Mezani, and Abderrezak Rezzoug. «Analytical Computation of the Magnetic Field Distribution in a Magnetic Gear». eng. In: *IEEE transactions on magnetics* 46.7 (2010), pp. 2611–2621. issn: 0018-9464 (cit. on pp. [2–](#page-13-0)[4,](#page-15-0) [7,](#page-18-0) [13,](#page-24-0) [17\)](#page-28-0).
- [2] Sallehuddin Mohamed Haris Abdullah Al Faysal\*. *Development of Magnetic Gears: A Review*. 2018. url: [https://doi.org/10.17576/jkukm- 2018-](https://doi.org/10.17576/jkukm-2018-si1(7)-06)  $\text{si1}(7)-06$  (cit. on p. [2\)](#page-13-0).
- [3] K Atallah and D Howe. «A novel high-performance magnetic gear». eng. In: *IEEE transactions on magnetics* 37.4 (2001), pp. 2844–2846. issn: 0018-9464 (cit. on p. [2\)](#page-13-0).
- [4] Libing Jing, Jun Gong, and Tong Ben. «Analytical Method for Magnetic Field of Eccentric Magnetic Harmonic Gear». eng. In: *IEEE access* 8 (2020), pp. 34236–34245. issn: 2169-3536 (cit. on pp. [3,](#page-14-0) [4\)](#page-15-0).
- [5] M Okano, K Tsurumoto, S Togo, N Tamada, and S Fuchino. «Characteristics of the magnetic gear using a bulk high-Tc superconductor». eng. In: *IEEE transactions on applied superconductivity* 12.1 (2002), pp. 979–983. issn: 1051-8223 (cit. on p. [3\)](#page-14-0).
- [6] Cheng-Chi Huang, Mi-Ching Tsai, D.G Dorrell, and Bor-Jeng Lin. «Development of a Magnetic Planetary Gearbox». eng. In: *IEEE transactions on magnetics* 44.3 (2008), pp. 403-412. ISSN: 0018-9464. DOI: [10.1109/TMAG.](https://doi.org/10.1109/TMAG.2007.914665) [2007.914665](https://doi.org/10.1109/TMAG.2007.914665) (cit. on pp. [5,](#page-16-0) [6\)](#page-17-0).
- [7] A. F. F. Filho C. G. C. Neves. *Magnetic Gearing Electromagnetic Concepts*. 2019. url: [http://www.scielo.br/scielo.php?script=sci\\_arttext&](http://www.scielo.br/scielo.php?script=sci_arttext&pid=S2179-10742017000100108&lng=en&tlng=en) [pid=S2179-10742017000100108&lng=en&tlng=en](http://www.scielo.br/scielo.php?script=sci_arttext&pid=S2179-10742017000100108&lng=en&tlng=en) (cit. on p. [8\)](#page-19-0).
- [8] Chao Wang Xiaoxu Zhang \* Xiao Liu and Zhe Chen. *Analysis and Design Optimization of a Coaxial Surface-Mounted Permanent-Magnet Magnetic Gear*. 2014. url: <https://doi.org/10.3390/en7128535> (cit. on pp. [9,](#page-20-0) [10,](#page-21-0) [15,](#page-26-0) [17,](#page-28-0) [19\)](#page-30-0).
- [9] Carlos G. C Neves, Diogo Luciano Figueiredo, Ály Ferreira Flores, and Anderson Santos Nunes. «Magnetic gear: A review». eng. In: *2014 11th IEEE/IAS International Conference on Industry Applications*. IEEE, 2014, pp. 1–6. isbn: 9781479955503 (cit. on p. [12\)](#page-23-0).
- [10] Melaine Desvaux, Benjamin Traulle, Roman Le Goff Latimier, Stephane Sire, Bernard Multon, and Hamid Ben Ahmed. «Computation Time Analysis of the Magnetic Gear Analytical Model». eng. In: *IEEE transactions on magnetics* 53.5 (2017), pp. 1–9. issn: 0018-9464 (cit. on p. [14\)](#page-25-0).
- [11] Linni Jian, Zhengxing Deng, Yujun Shi, Jin Wei, and C. C Chan. «The Mechanism How Coaxial Magnetic Gear Transmits Magnetic Torques Between Its Two Rotors: Detailed Analysis of Torque Distribution on Modulating Ring». eng. In: *IEEE/ASME transactions on mechatronics* 24.2 (2019), pp. 763–773. issn: 1083-4435 (cit. on p. [19\)](#page-30-0).
- [12] Vincenzo Cirimele, Luca Dimauro, Maurizio Repetto, and Elvio Bonisoli. «Multi-objective optimisation of a magnetic gear for powertrain applications». eng. In: (2019) (cit. on p. [21\)](#page-32-0).
- [13] Debarupa Som, Kang Li, Joshua Kadel, Jason Wright, Sina Modaresahmadi, Jonathan Z Bird, and W William. «Analysis and Testing of a Coaxial Magnetic Gearbox With Flux Concentration Halbach Rotors». eng. In: *IEEE transactions on magnetics* 53.11 (2017), pp. 1–6. issn: 0018-9464 (cit. on p. [27\)](#page-38-0).
- [14] Linni Jian and K T Chau. «A Coaxial Magnetic Gear With Halbach Permanent-Magnet Arrays». eng. In: *IEEE transactions on energy conversion* 25.2 (2010), pp. 319–328. issn: 0885-8969 (cit. on p. [41\)](#page-52-0).
- [15] N. Morimura, H. Suzuki, and M. Morishita. «Single Halbach Field Magnet Desined from Dual Halbach Field Magnet for Rotating Machines». In: *2018 21st International Conference on Electrical Machines and Systems (ICEMS)*. 2018, pp. 27–30. doi: [10.23919/ICEMS.2018.8549280](https://doi.org/10.23919/ICEMS.2018.8549280) (cit. on pp. [41,](#page-52-0) [43\)](#page-54-0).